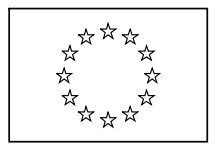

KOMISJA EUROPEJSKA DYREKCJA GENERALNA DZIAŁANIA W DZIEDZINIE KLIMATU **Dyrekcja B – Europejskie i Międzynarodowe Rynki Uprawnień** 

Dokument n°2 z wytycznymi dotyczącymi zharmonizowanej metodyki przydziału bezpłatnych uprawnień w EU ETS po 2012 r.

# **Wytyczne do metodyki określania bezpłatnych przydziałów uprawnień**

*Wersja ostateczna wydana 14.04.2011 r.* 

# **Spis treści**

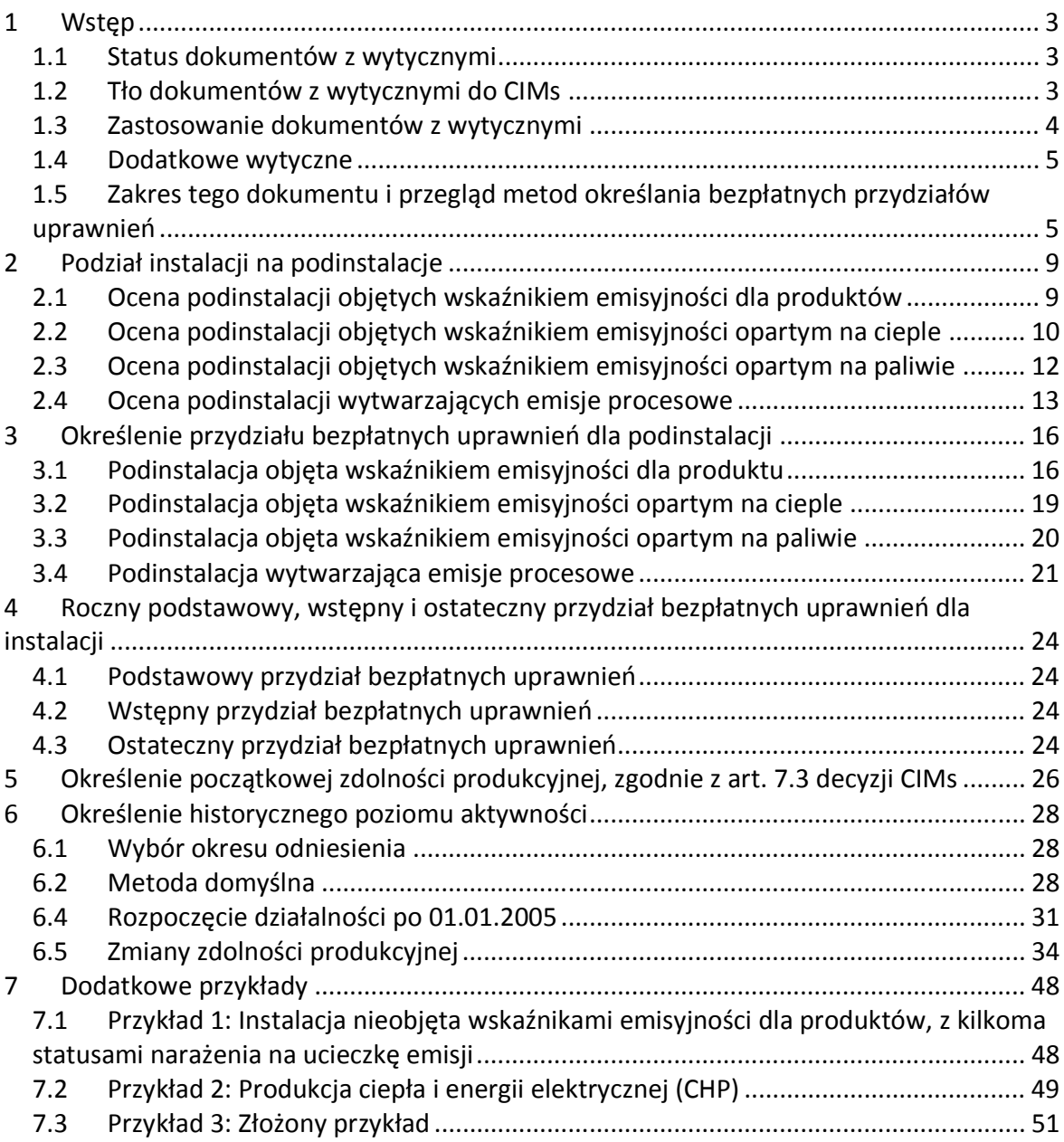

# **1 Wstęp**

## **1.1 Status dokumentów z wytycznymi**

Niniejszy dokument jest częścią grupy dokumentów, które mają za cel wsparcie Państw Członkowskich i ich Organów, w spójnym wdrożeniu w całej Wspólnocie nowej metodyki przydziału uprawnień w trzecim okresie rozliczeniowym EU ETS (po 2012 r.), ustanowionej Decyzją Komisji [uzupełnić datę przyjęcia i numer dziennika] *w sprawie ustanowienia przejściowych zasad dotyczących zharmonizowanego przydziału bezpłatnych uprawnień do emisji w całej Unii na mocy art. 10a dyrektywy 2003/87/WE* (decyzja CIMs [Community-wide Implementing Measures, przyp. KASHUE]) i stworzenia Krajowych Środków Wykonawczych (KŚW).

Wytyczne zawarte w tych dokumentach nie stanowią oficjalnego stanowiska Komisji Europejskiej i nie są prawnie wiążące.

Dokument ten oparty jest o prace wykonane przez konsorcjum konsultantów (Ecofys NL, Fraunhofer ISI, Entec). Uwzględnia dyskusje w trakcie wielu spotkań nieformalnej Technicznej Grupy Roboczej dotyczącej Benchmarkingu w ETS, pod Grupą Roboczą III Komitetu ds. Zmian Klimatu (CCC), a także komentarze przekazane na piśmie przez strony zainteresowane i ekspertów z Państw Członkowskich (P.Cz.). W dniu 14.04.2011 r. uzgodniono, że ten dokument przedstawia stanowisko Komitetu ds. Zmian Klimatu.

Dokumenty z wytycznymi nie opisują szczegółowo procedur, które P.Cz. wdrożą w celu wydawania zezwoleń na emisję gazów cieplarnianych. Potwierdza się, że podejście do określania granic bilansowych instalacji w zezwoleniach na emisję GC w poszczególnych P.Cz. różnią się.

# **1.2 Tło dokumentów z wytycznymi do CIMs**

W decyzji CIMs zidentyfikowano szczegółowe zagadnienia, które wymagają dalszych wyjaśnień lub przedstawienia dodatkowych wytycznych. Dokumenty z wytycznymi do CIMs mają za zadanie rozwiązać te problemy w sposób tak jasny i wyraźny, jak to tylko możliwe. Komisja uważa, że niezbędne jest osiągnięcie maksymalnego poziomu harmonizacji wdrożenia metodyki przydziału uprawnień w trzecim okresie rozliczeniowym.

Dokumenty z wytycznymi zostały stworzone by zapewnić spójność interpretacji CIMs, wspierać harmonizację i zabezpieczyć przed możliwymi nadużyciami lub zaburzeniem konkurencji wewnątrz Wspólnoty. Pełna lista tych dokumentów z wytycznymi została przedstawiona poniżej:

- Dokument nr. 1 ogólne wytyczne: ten dokument przedstawia ogólny przegląd procesu przydziału uprawnień i wyjaśnia podstawy metodyki przydziału uprawnień.
- Dokument nr. 2 wytyczne do metod określania przydziałów uprawnień: ten dokument wyjaśnia jak funkcjonuje metodyka przydziału uprawnień i jej główne cechy.

*Tłumaczenie robocze wykonane przez KASHUE. W razie jakichkolwiek wątpliwości, należy odwołać się do*  3 *tekstu anglojęzycznego. v.1.* 

- Dokument nr. 3 wytyczne do zbierania danych: ten dokument wyjaśnia, które dane powinny zostać przekazane przez prowadzących instalacje do Organów i w jaki sposób powinny być zbierane. Odzwierciedla strukturę szablonu do zbierania danych przygotowanego przez KE.
- Dokument nr. 4 wytyczne do weryfikowania danych w KŚW: ten dokument wyjaśnia proces weryfikacji danych zbieranych dla stworzenia Krajowych Środków Wykonawczych<sup>1</sup>.
- Dokument nr. 5 wytyczne do zagadnienia ucieczki emisji: ten dokument przedstawia zagadnienie ucieczki emisji i jej wpływ na obliczanie bezpłatnych przydziałów.
- Dokument nr. 6 wytyczne dla przepływów ciepła przez granice instalacji: wyjaśnia funkcjonowanie metodyki przydziału bezpłatnych uprawnień w czasie przepływów ciepła przez granice instalacji.
- Dokument nr. 7 wytyczne dla nowych instalacji i zamknięć instalacji istniejących: ten dokument wyjaśnia zasady przydziału uprawnień dla nowych instalacji i sposób traktowania instalacji zamykanych.
- Dokument nr. 8 wytyczne dla gazów odpadowych i podinstalacji wytwarzających emisje procesowe: ten dokument wyjaśnia stosowanie metodyki przydziału w przypadku podinstalacji wytwarzających emisje procesowe i w szczególności traktowanie gazów odpadowych.
- Dokument nr. 9 wytyczne sektorowe: ten dokument przedstawia szczegółowe opisy poszczególnych wskaźników emisyjności dla produktów [benchmarków – przyp. KASHUE] i granice podinstalacji objętych tymi wskaźnikami, wymienionymi w CIMs.

Ten zestaw dokumentów w założeniu ma uzupełniać inne dokumenty z wytycznymi wydanymi przez Komisję Europejską w odniesieniu do trzeciego okresu EU ETS, w szczególności:

- Guidance on Interpretation of Annex I of the EU ETS Directive (excl. aviation activities), and
- Guidance paper to identify electricity generators

Odniesienia do artykułów w treści tego dokumentu zasadniczo dotyczą zmienionej dyrektywy EU ETS i decyzji CIMs.

# **1.3 Zastosowanie dokumentów z wytycznymi**

Dokumenty z wytycznymi zawierają wytyczne do wdrażania nowej metodyki przydziału bezpłatnych uprawnień w trzecim okresie EU ETS, od 2013 r: Państwa Członkowskie mogą zastosować te wytyczne w procesie zbierania danych zgodnie z zapisami art. 7. CIMs w celu określenia kompletnej listy instalacji i w celu obliczenia bezpłatnych przydziałów uprawnień,

1

 $^1$  Art. 11 dyrektywy 2003/87/WE

*Tłumaczenie robocze wykonane przez KASHUE. W razie jakichkolwiek wątpliwości, należy odwołać się do*  4 *tekstu anglojęzycznego. v.1.* 

które określone będą w Krajowych Środkach Wykonawczych (KŚW), zgodnie z art. 11(1) dyrektywy 2003/87/WE.

## **1.4 Dodatkowe wytyczne**

Oprócz dokumentów z wytycznymi, dodatkowym wsparciem dla władz Państw Członkowskich jest telefoniczny helpdesk i strona internetowa KE, zawierająca listę dokumentów z wytycznymi, często zadawane pytania (FAQ) i przydatne odnośniki, http://ec.europa.eu/clima/policies/ets/benchmarking\_en.htm .

# **1.5 Zakres tego dokumentu i przegląd metod określania bezpłatnych przydziałów uprawnień**

W celu określenia przydziałów bezpłatnych uprawnień dla instalacji opracowane zostały cztery metody, o ściśle określonej kolejności stosowania:

- wskaźnik emisyjności dla produktu,
- wskaźnik emisyjności oparty na cieple,
- wskaźnik emisyjności oparty na paliwie,
- podejście związane z emisją procesową.

Tabela 1 przedstawia podstawowe informacje dotyczące warunków zastosowania każdej z tych czterech metod.

Rozdział 2 przedstawia podział instalacji na podinstalacje, a rozdziały 3.1 do 3.4 opisują szczegółowo każdą z metod z zastosowaniem prostych przykładów. Ostatnie kroki określenia wielkości bezpłatnych przydziałów są opisane w rozdziałach 4 do 6, dodatkowe przykłady umieszczono w rozdziale 4.

| uprawnien                                       |                                                           |                                                                                                    |                                                                                                    |
|-------------------------------------------------|-----------------------------------------------------------|----------------------------------------------------------------------------------------------------|----------------------------------------------------------------------------------------------------|
| <b>Metoda</b>                                   | Wartość                                                   | <b>Warunki</b>                                                                                                    | Odnośne emisje                                                                                                    |
| Wskaźnik<br>emisyjności<br>dla produktu         | Por.<br>Załącznik I<br>do CIMs                            | W Załączniku I do decyzji CIMs określony jest wskaźnik<br>emisyjności dla danego produktu.                                                                                                    | Emisje w<br>granicach<br>procesu<br>produkcyjnego                                                                                                    |
| Wskaźnik<br>emisyjności<br>oparty na<br>cieple  | 62,3<br>uprawnienia<br>/ TJ zużytego<br>ciepła            | Ciepło uwzględnione za pomocą tej metody powinno<br>spełniać wszystkie sześć poniższych warunków (art. 3 (c)):<br>- ciepło jest mierzalne (tj. jest przesyłane przez dające<br>się zidentyfikować rurociągi lub kanały, z<br>wykorzystaniem czynnika roboczego, licznik ciepła<br>jest lub może być zastosowany),<br>- ciepło jest wykorzystywane w jakimś celu (produkcja<br>produktów, energii mechanicznej, ogrzewanie,<br>chłodzenie),<br>- ciepło nie jest wykorzystywane do produkcji energii<br>elektrycznej,<br>- ciepło nie powstaje w procesie produkcji kwasu<br>azotowego (art. 10 (6)),<br>- ciepło nie jest zużywane w obrębie podinstalacji<br>objętej wskaźnikiem emisyjności dla produktu,<br>- ciepło jest:<br>■ zużywane w granicach instalacji objętej ETS i<br>produkowane w instalacji objętej ETS<br><b>LUB</b><br>produkowane w instalacji objętej ETS a zużywane<br>w instalacji nieobjętej ETS lub u innego odbiorcy<br>do celu innego niż produkcja energii elektrycznej.<br>Ciepło produkowane poza ETS nie jest podstawą do<br>określenia przydziału bezpłatnych uprawnień.<br>Przedsiębiorcy zajmujący się tylko sprzedażą ciepła (nie<br>produkujący ani nie zużywający ciepła) nie otrzymają na<br>to ciepło bezpłatnych przydziałów uprawnień.<br>Więcej informacji na temat przepływów ciepła między<br>instalacjami zawartych jest w Dokumencie 6 o<br>przepływach ciepła. | Emisje<br>związane z<br>produkcją<br>zużytego<br>mierzalnego<br>ciepła,<br>nieujęte w<br>procesach dla<br>których<br>wskaźniki<br>emisyjności<br>dla produktów<br>zostały<br>określone               |
| Wskaźnik<br>emisyjności<br>oparty na<br>paliwie | 56,1<br>uprawnień /<br>TJ energii w<br>zużytym<br>paliwie | Paliwo powinno spełniać wszystkie cztery poniższe<br>warunki, aby mogło być uwzględnione za pomocą tej<br>metody (art. 3 (d)):<br>- nie jest zużywane w obrębie podinstalacji objętej<br>wskaźnikiem emisyjności dla produktu lub opartym<br>na cieple,<br>- paliwo nie jest zużywane do produkcji energii<br>elektrycznej,<br>- paliwo nie jest spalane w pochodni, z wyjątkiem<br>spalania w pochodni dla celów bezpieczeństwa<br>[safety flaring],<br>- paliwo jest spalane do celów:<br>· bezpośredniego ogrzewania lub chłodzenia, bez<br>wykorzystania czynnika roboczego do transportu                                                                                                    | Emisje<br>powstające w<br>procesie<br>spalania paliw,<br>nieujęte w<br>procesach dla<br>których<br>określone<br>zostały<br>wskaźniki<br>emisyjności<br>dla produktów<br>i w produkcji<br>mierzalnego |

**Tabela 1: Warunki związane z zastosowaniem czterech metod określania bezpłatnych przydziałów uprawnień** 

*Tłumaczenie robocze wykonane przez KASHUE. W razie jakichkolwiek wątpliwości, należy odwołać się do*  6 *tekstu anglojęzycznego. v.1.* 

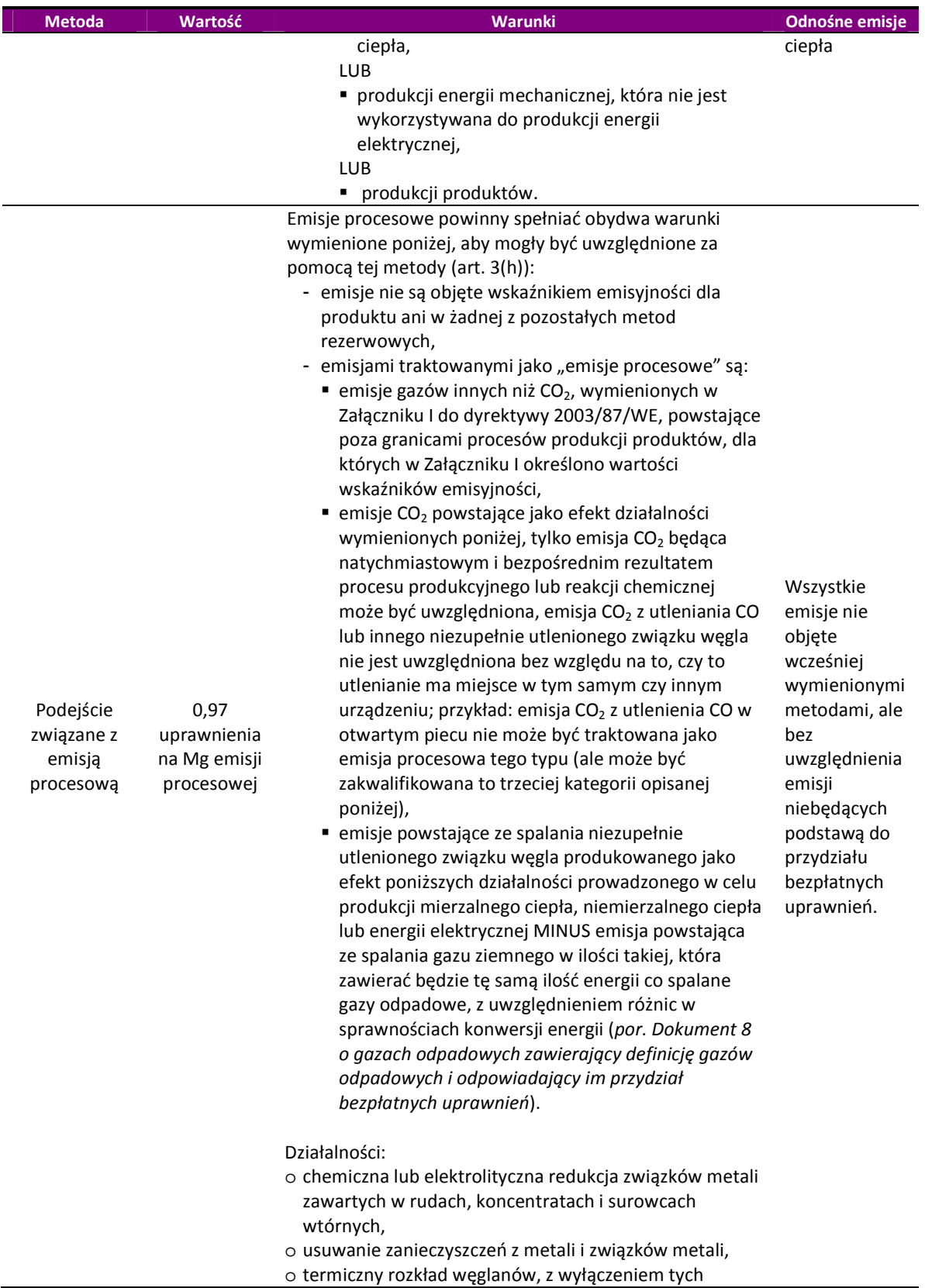

*Tłumaczenie robocze wykonane przez KASHUE. W razie jakichkolwiek wątpliwości, należy odwołać się do*  7 *tekstu anglojęzycznego. v.1.* 

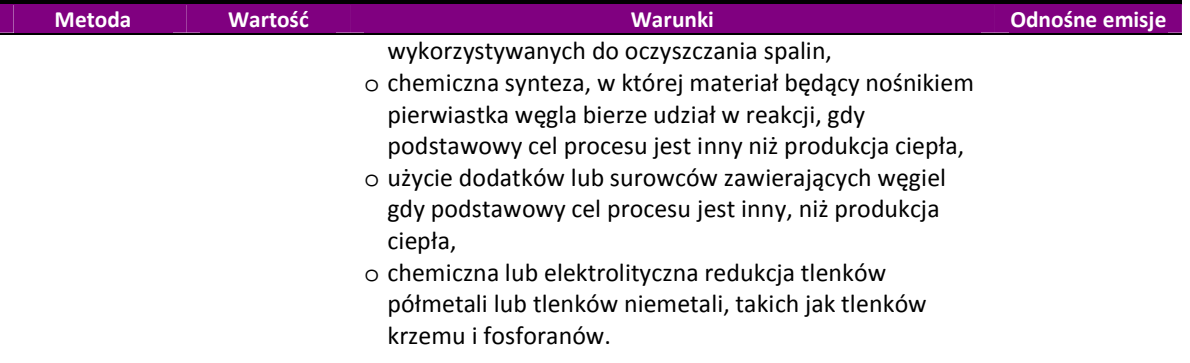

# **2 Podział instalacji na podinstalacje**

Pierwszym krokiem w procesie określenia przydziałów uprawnień dla instalacji jest zdefiniowanie tak zwanych podinstalacji. Podinstalacja

Mianem podinstalacji określa się wszystkie czynniki produkcji (wsad, surowcowy i energetyczny), produkty oraz powiązane z nimi emisje odnoszące się do konkretnej metody określania przydziału. Granice podinstalacji niekoniecznie są zgodne z granicami fizycznych urządzeń wchodzących w skład linii technologicznych. Instalacja może być podzielona na n+6 podinstalacji, przy czym n to liczba wskaźników emisyjności dla produktów produkowanych w ramach tej instalacji *(Zob. decyzję CIMs, w której zawarte są formalne definicje czterech rodzajów podinstalacji: podinstalacja objęta wskaźnikiem emisyjności dla produktów (art. 3 b)), podinstalacja objęta wskaźnikiem emisyjności opartym na cieple (art. 3 c)), podinstalacja objęta wskaźnikiem emisyjności opartym na paliwie (art. 3 d)) i podinstalacja wytwarzająca emisje procesowe (art. 3 h)))*.

Należy zwrócić uwagę, aby zakres podinstalacji nie pokrywał się. Wsad, produkty i powiązane z nimi emisje nie powinny być uwzględnione w więcej niż jednej podinstalacji a przydział dla każdej podinstalacji określony był w oparciu o jedną i tylko jedną metodę obliczania. (*Zob. dokument #3 o zbieraniu danych w celu uzyskania dodatkowych wskazówek dotyczących przypisywania strumieni wsadowych i produktów do podinstalacji*).

Instalacje dzieli się na podinstalacje zgodnie z poniższymi krokami.

## **2.1 Ocena podinstalacji objętych wskaźnikiem emisyjności dla produktów**

*Krok 1a Zdefiniować jedną lub więcej podinstalacji objętych wskaźnikiem emisyjności dla produktów (jeśli da się zastosować tę metodę)* 

Dla każdego wskaźnika emisyjności dla produktów należy określić jedną podinstalację. Dla każdej podinstalacji objętej wskaźnikiem emisyjności dla produktów:

- zdefiniować granice podinstalacji (*zob. dokument #3 o zbieraniu danych i #9 z wytycznymi sektorowymi*),
- przypisać odpowiednią wartość wskaźnika emisyjności dla produktu,
- przypisać odpowiedni status narażenia na ucieczkę emisji dla działalności określonych w załączniku I i II do decyzji CIMs (wraz z odpowiednim wskaźnikiem narażenia na ucieczkę emisji *CLEF*) (*zob. dokument #5 o ucieczce emisji w celu uzyskania dodatkowych informacji na temat "statusu narażenia na ucieczkę emisji"*).

Należy zaznaczyć, że wartości wskaźników emisyjności dla produktów [benchmarków – przyp. KASHUE] *BMp* dla każdego roku k w okresie 2013-2020 są niezmienne, podczas gdy wskaźnik narażenia na ucieczkę emisji *CLEF* może zmieniać się w roku k, w zależności od statusu narażenia na ucieczkę emisji (jeśli produkt jest uznany za narażony na ryzyko ucieczki emisji, z zasady wskaźnik ten będzie stały, jeśli produkt nie jest uznany za narażony na ucieczkę emisji, wskaźnik zmniejsza się co roku, *zob. dokument #5 o ucieczce emisji*).

*Krok 1b Przypisać odpowiednie strumienie wsadowe i produkty (tylko w przypadku, gdy nie wszystkie emisje są uwzględnione w obrębie określonych podinstalacji objętych wskaźnikiem emisyjności dla produktu).*

Przypisać wszystkie strumienie wsadowe (m.in. surowce, paliwo, ciepło, energia elektryczna zużywane w procesie produkcyjnym) i produkty (m.in. produkty, ciepło, emisje procesowe, gazy odpadowe) do podinstalacji w każdym z lat okresu 2005-2010, w którym instalacja była eksploatowana.

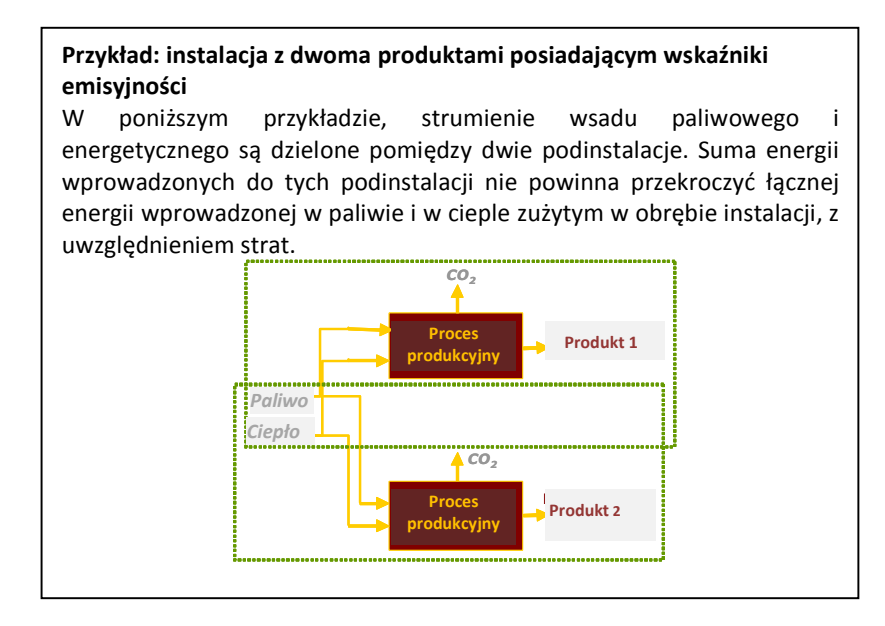

-

# **2.2 Ocena podinstalacji objętych wskaźnikiem emisyjności opartym na cieple**

*Krok 2a Zdefiniować jedną lub dwie podinstalacje objęte wskaźnikiem emisyjności opartym na cieple (jeśli da się zastosować tę metodę)*

Jedna lub dwie podinstalacje<sup>2</sup> objęte wskaźnikiem emisyjności muszą być zdefiniowane, jeśli:

*Tłumaczenie robocze wykonane przez KASHUE. W razie jakichkolwiek wątpliwości, należy odwołać się do*  10 *tekstu anglojęzycznego. v.1.*  <sup>2</sup> Zasadniczo, jedna podinstalacja objęta wskaźnikiem emisyjności dla ciepła uwzględnia całość produkcji i/lub zużycia ciepła, zgodnie z opisanymi tu zasadami. Tylko w przypadku, gdy produkowane i/lub zuzywane ciepło jest wykorzystywane w procesach produkcyjnych w sektorach uznanych i nie uznanych za narażone na

- instalacja zużywa mierzalne ciepło poza obrębem granic podinstalacji objętej wskaźnikiem emisyjności dla produktu, jeżeli jednocześnie:
	- ciepło produkowane jest w tej instalacji, lub w innej instalacji objętej ETS,
	- ciepło nie jest produkowane w procesie produkcji kwasu azotowego,
	- ciepło nie jest wykorzystywane do produkcji energii elektrycznej;
- instalacja eksportuje mierzalne ciepło do instalacji nieobjętej ETS lub innego odbiorcy, jeżeli jednocześnie:
	- ciepło nie jest produkowane w procesie produkcji kwasu azotowego,
	- ciepło nie jest wykorzystywane do produkcji energii elektrycznej.

### *Przepływy mierzalnego ciepła posiadają następujące cechy:*

- *określane są netto, z uwzględnieniem (odjęciem) energii niesionej w powracającym kondensacie lub czynniku roboczym; dla określenia wielkości przepływów mierzalnego ciepła zob. dokument #3 o zbieraniu danych,*
- *przepływają przez dające się zidentyfikować kanały lub rurociągi, ORAZ*
- *ciepło transportowane jest z wykorzystaniem czynnika roboczego, na przykład pary wodnej, gorącego powietrza, wody, oleju, ciekłych metali lub soli,*

*ORAZ* 

 *przepływ ciepła jest lub może być mierzony za pomocą ciepłomierza (gdzie mianem ciepłomierza określa się każde urządzenie zdolne mierzyć ilość wyprodukowanej energii w oparciu o objętość przepływającego czynnika i temperatury).* 

### **Brak rozróżnienia w zależności od pochodzenia ciepła**

Nie wprowadza się rozróżnienia pomiędzy ciepłem pochodzącym z różnych źródeł (m.in. produkowanym z różnych paliw, z kotłów i z kogeneracji, ciepła będącego produktem ubocznym z procesu produkcyjnego objętego wskaźnikiem emisyjności dla produktu, itd.).

Co do zasady, ciepło upoważnia do przydziału bezpłatnych uprawnień jeśli może być potraktowane jako objęte ETS i nie jest produkowane w kotłach elektrycznych. W szczególności dotyczy to przypadków, gdy przepływ mierzalnego ciepła jest bezpośrednio powiązany (procesem spalania lub innym egzotermicznym procesem produkcyjnym) ze strumieniami źródłowymi zawartymi w planie monitorowania instalacji objętej EU ETS. Wyjątki od tej zasady są następujące:

- eksport lub zużycie ciepła produkowanego w procesie produkcji kwasu azotowego nie jest podstawą do określenia przydziału bezpłatnych uprawnień, jako że jest uwzględnione we wskaźniku emisyjności dla kwasu azotowego,
- zużycie ciepła produkowanego przez instalację lub urządzenie nieobiete ETS (nie ujęte w zezwoleniu na emisję GC) nie jest podstawą do określenia przydziału bezpłatnych uprawnień,

ucieczkę emisji, należy wyodrębnić dwie podinstalacje (proszę odwołać się do dokumentu #5 o ucieczce emisji w celu uzyskania dodatkowych informacji).

*Tłumaczenie robocze wykonane przez KASHUE. W razie jakichkolwiek wątpliwości, należy odwołać się do*  11 *tekstu anglojęzycznego. v.1.* 

- zużycie ciepła wykorzystywanego do produkcji energii elektrycznej nie jest podstawą do określenia przydziału bezpłatnych uprawnień.

W zależności od tego, czy produkty, w których produkcji zużywa się ciepło, są narażone na ucieczkę emisji, należy zdefiniować jedną lub dwie subinstalacje objęte wskaźnikiem emisyjności dla ciepła: ciepło zużywane w procesie produkcyjnym uznanym za narażony na ucieczkę emisji musi być ujęte w innej subinstalacji, niż ciepło zużywane w procesie produkcyjnym nie uznanym za narażony na ucieczkę emisji (*zob. dokument #5 o ucieczce emisji*).

*Krok 2b Przypisać odpowiednie strumienie wsadowe i produkty (jeśli jest taka możliwość)*  Przypisać wszystkie odpowiednie strumienie wsadowe (*takie jak przepływy ciepła*) i produkty (*takie jak emisje będące efektem produkcji ciepła*) do każdej z podinstalacji dla każdego roku<sup>3</sup> w okresie 2005-2010, w którym instalacja była eksploatowana.

Zużyte ciepło przypisane dla podinstalacji objętej wskaźnikiem emisyjności dla ciepła jest mierzone w linii produkcyjnej, w której jest zużywane. Dla ciepła eksportowanego poza granice instalacji do odbiorcy nieobjętego ETS, punktem pomiarowym jest punkt wyjścia z urządzeń produkujących ciepło.

# **2.3 Ocena podinstalacji objętych wskaźnikiem emisyjności opartym na paliwie**

### *Krok 3a Zdefiniować jedną lub dwie podinstalacje objęte wskaźnikiem emisyjności opartym na paliwie<sup>4</sup> (jeśli da się zastosować tę metodę)*

Należy zdefiniować jedna lub dwie podinstalacje objęte wskaźnikiem emisyjności opartym na paliwie, jeśli, jak wskazano w Tabeli 1, instalacja spala paliwo poza granicami działalności objętej wskaźnikiem emisyjności dla produktu do:

- bezpośredniego ogrzewania i chłodzenia, tj. bez wykorzystania czynnika roboczego,
- produkcji produktów,
- produkcji energii mechanicznej, która nie jest później wykorzystywana do produkcji energii mechanicznej,

pod warunkiem, żę:

• paliwo nie jest zużywane do produkcji energii elektrycznej,

<sup>.</sup> <sup>3</sup> Mierzalne ciepło do ogrzewania biur i stołówek: to ciepło zasadniczo jest ujęte w granicy wskaźnika emisyjności dla produktu. Jeśli nie ma w danej instalacji żadnej podinstalacji objętej wskaźnikiem emisyjności dla produktu, wtedy strumienie wsadowe, produkty i emisje powiązane z tymi urządzeniami [ogrzewczymi – przyp. KASHUE] powinny być uwzględnione w podinstalacji objętej wskaźnikiem emisyjności dla ciepła. Narażenie na ucieczkę emisji ocenia się w oparciu o odpowiadający proces produkcyjny w instalacji.

<sup>4</sup> W zależności od status narażenia na ucieczkę emisji, zob. wyjaśnienie w sekcji 2.2 i dokument #5 o ucieczce emisji.

*Tłumaczenie robocze wykonane przez KASHUE. W razie jakichkolwiek wątpliwości, należy odwołać się do*  12 *tekstu anglojęzycznego. v.1.* 

• paliwo nie jest spalane na pochodni, z wyjątkiem spalania na pochodni dla celów bezpieczeństwa [safety flaring]; spalanie na pochodni dla celów bezpieczeństwa odnosi się do spalania paliw zapłonowych i mocno zmiennych ilości gazów procesowych lub odpadowych w urządzeniu otwartym na zakłócenia atmosferyczne, wyraźnie wymagane do zapewnienia bezpieczeństwa przez odpowiednie pozwolenia wydane dla instalacji; dodatkowe wyjaśnienie tej definicji zawiera dokument #8 o gazach odpadowych.

*Uwaga: Paliwo użyte do celu utylizacji odpadów (bez odzysku mierzalnego ciepła) nie może być ujęte w podinstalacji objętej wskaźnikiem emisyjności opartym na paliwie, jako że nie jest związane z żadną z trzech działalności wymienionych powyżej (bezpośrednie ogrzewanie / chłodzenie, wytwarzanie produktów, produkcja energii mechanicznej).* 

W zależności od tego, czy produkty, w których produkcji zużywa się ciepło, są narażone na ucieczkę emisji, należy zdefiniować jedną lub dwie subinstalacje objęte wskaźnikiem emisyjności dla paliwa: paliwo zużywane w procesie produkcyjnym uznanym za narażony na ucieczkę emisji musi być ujęte w innej subinstalacji, niż paliwo zużywane w procesie produkcyjnym nie uznanym za narażony na ucieczkę emisji (*zob. dokument #5 o ucieczce emisji*).

*Krok 3b Przypisać odpowiednie strumienie wsadowe i produkty (jeśli jest taka możliwość)*  Przypisać wszystkie odpowiednie strumienie wsadowe (*zużyte paliwo*) i produkty (*emisje wynikające z zużycia paliwa*) do każdej z podinstalacji dla każdego roku w okresie 2005- 2010, w którym instalacja była eksploatowana.

# **2.4 Ocena podinstalacji wytwarzających emisje procesowe**

1

### *Krok 4a Zdefiniować jedną lub dwie podinstalacje wytwarzające emisje procesowe<sup>5</sup> (jeśli da się zastosować tę metodę)*

Należy zdefiniować jedną lub dwie podinstalacje wytwarzające emisje procesowe, jeśli w instalacji występują emisje procesowe poza obrębem działalności objętych wskaźnikiem emisyjności dla produktu, przy czym emisje procesowe definiuje się jako:

• typu a: emisja gazów cieplarnianych innych niż CO<sub>2</sub>, wymienionych w Załączniku I do dyrektywy 2003/87/WE, N<sub>2</sub>O jest jedynym gazem gazem innym niż CO<sub>2</sub> włączonym do EU ETS dla działalności nie objętych wskaźnikami emisyjności dla produktów (tylko dla emisji z procesu produkcji kwasu glioksalowego i glioksalowego); N<sub>2</sub>0 ma potencjał tworzenia efektu cieplarnianego [Global Warming Potential, przyp. KASHUE] równy 310,

<sup>&</sup>lt;sup>5</sup> W zależności od status narażenia na ucieczkę emisji, zob. wyjaśnienie w sekcji 2.2 i dokument #5 o ucieczce emisji.

*Tłumaczenie robocze wykonane przez KASHUE. W razie jakichkolwiek wątpliwości, należy odwołać się do*  13 *tekstu anglojęzycznego. v.1.* 

- typu b: emisje CO2 będące efektem działań wymienionych w Tabeli 2 (i *nie będące* efektem spalania niezupełnie utlenionego węgla powstającego wskutek tych działań, takie "niebezpośrednie emisje CO<sub>2</sub>" co do zasady są typu c),
- typu c: emisje powstające ze spalenia gazów zawierających niezupełnie utleniony węgiel, powstających jako efekt działań wymienionych w Tabeli 2, prowadzonego w celu produkcji mierzalnego ciepła, niemierzalnego ciepła lub energii elektrycznej MINUS emisje ze spalania takiej ilości gazu ziemnego, która miałaby tę samą zawartość energii; *zob. dokument #8 o gazach odpadowych i podinstalacjach wytwarzających emisje procesowe, który zawiera dodatkowe informacje dotyczące definicji gazów odpadowych, rozróżnienie pomiędzy emisjami procesowymi typu b i typu c oraz właściwy sposób określenia przydziału bezpłatnych uprawnień*.

W zależności od tego, czy produkty, przy których produkcji powstają emisje procesowe, są narażone na ucieczkę emisji, należy zdefiniować jedną lub dwie subinstalacje wytwarzające emisje procesowe: emisje powstające w procesie produkcyjnym uznanym za narażony na ucieczkę emisji muszą być ujęte w innej subinstalacji, niż emisje powstające w procesie produkcyjnym nie uznanym za narażony na ucieczkę emisji (*zob. dokument #5 o ucieczce emisji*).

| Definicja                                       | Przykład                                     |
|-------------------------------------------------|----------------------------------------------|
| Chemiczna lub elektrolityczna redukcja          | Produkcja miedzi z minerałów zawierających   |
| związków metali w rudach, koncentratach i       | węglan miedzi                                |
| surowcach wtórnych                              |                                              |
| Usuwanie zanieczyszczeń z metali i związków     | Emisja z utlenienia zanieczyszczeń ze złomu, |
| metali                                          | będąca efektem jednego z etapów recyklingu   |
| Rozkład węglanów, wyjąwszy oczyszczanie         | Produkcja magnezu.                           |
| gazów odlotowych                                |                                              |
| Synteza chemiczna, w której surowiec niosący    | Produkcja kwasu akrylowego, produkcja        |
| węgiel bierze udział w reakcji, gdy             | acetylenu (częściowe utlenianie), produkcja  |
| podstawowy cel tej syntezy jest inny niż        | akrylonitrylu (katalityczne utleniające      |
| produkcja ciepła                                | aminowanie propenu), produkcja formaldehydu  |
|                                                 | (częściowe utlenianie/odwodornienie)         |
| Użycie dodatków lub surowców zawierających      | Emisje z utleniania organicznych dodatków    |
| węgiel jeśli podstawowy cel tego działania jest | służących zwiększeniu porowatości produktów  |
| inny niż produkcja ciepła                       | ceramicznych                                 |
| Chemiczna lub elektrolityczna związków          | Produkcja krzemu, redukcja rudy fosforanowej |
| tlenków półmetali lub tlenków niemetali,        |                                              |
| takich jak tlenki krzemu i fosforany            |                                              |

**Tabela 2. Definicje i przykłady działań objętych podejściem związanym z emisją procesową (art. 3 (h) decyzji CIMs)** 

W przypadku czwartej i piątej kategorii, należy ocenić, czy istnieje inny cel użycia materiału zawierającego węgiel, niż produkcja ciepła. Jeżeli tak, należy ocenić, który może być traktowany jako cel główny.

*Tłumaczenie robocze wykonane przez KASHUE. W razie jakichkolwiek wątpliwości, należy odwołać się do*  14 *tekstu anglojęzycznego. v.1.* 

*Przykład: produkcja wapna w wysokiej temperaturze wymaga użycia dużych ilości paliwa do wytworzenia odpowiednich ilości ciepła aby mogła zajść odpowiednia reakcja chemiczna. W przypadku wapna używanego do procesów oczyszczania (np. przy produkcji cukru) wymagających nadmiaru dwutlenku węla, spalanie węgla służy również dodatkowemu celowi. Jednakże, ze względu na wysokie zapotrzebowanie na ciepło w procesie, należy uznać za podstawowy cel spalenia paliwa wytworzenie ciepła, a zatem wynikająca z niego emisja nie może być uwzględniona w podinstalacji wytwarzającej emisje procesowe<sup>6</sup> .* 

### *Krok 4b Przypisać odpowiednie strumienie wsadowe i produkty*

Przypisać wszystkie odpowiednie strumienie wsadowe (*dane o materiałach, które są źródłem emisji procesowej*) i produkty (*emisje procesowe, dane o zużyciu gazów odpadowych łącznie z emisją z ich spalania*) do każdej z podinstalacji dla każdego roku w okresie 2005-2010, w którym instalacja była eksploatowana.

1

 $^6$  Niezależnie od tych rozważań, emisja z rozkładu węglanów powstająca w procesie produkcji wapna w tej samej instalacji dla procesów oczyszczania nie powinna być uwzględniona w podinstalacji wytwarzającej emisje procesowe i nie powinna być monitorowana i raportowana. Produkcja strącanego węglanu wapnia (PCC) nie jest traktowana jako proces oczyszczania i wapno produkowane i wykorzystywane do wytworzenia PCC powinno być objęte wskaźnikiem emisyjności dla wapna. Co więcej, te emisje powinny być monitorowane i raportowane zgodnie z zasadami dla instalacji objętych ETS.

*Tłumaczenie robocze wykonane przez KASHUE. W razie jakichkolwiek wątpliwości, należy odwołać się do*  15 *tekstu anglojęzycznego. v.1.* 

# **3 Określenie przydziału bezpłatnych uprawnień dla podinstalacji**

Po zdefiniowaniu odpowiednich podinstalacji, można określić przydział bezpłatnych uprawnień dla tych podinstalacji. W przypadku każdej podinstalacji wykorzystuje się jedną i tylko jedną metodę określenia przydziału. Ten rozdział opisuje zastosowanie tych metod określenia przydziału.

*Dla każdej podinstalacji należy określić historyczny poziom aktywności, zgodnie z podejściem opisanym w Rozdziale 6.*

# **3.1 Podinstalacja objęta wskaźnikiem emisyjności dla produktu**

Rysunek 1 przedstawia podisntalację objętą wskaźnikiem emisyjności dla produktu. Linia przerywana przedstawia granice tej podinstalacji. Przydział bezpłatnych uprawnień oparty jest o produkcję produktu posiadającego wskaźnik emisyjności.

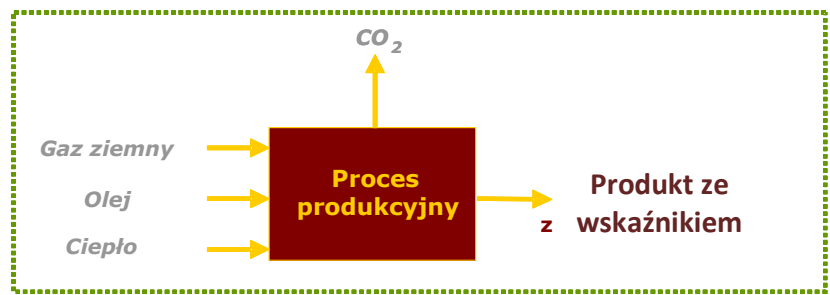

**Rysunek 1 Podinstalacja objęta wskaźnikiem emisyjności dla produktu**

### *Krok 1c Określić historyczny poziom aktywności*

Historyczne poziomy aktywności [Historical activity level – przyp. KASHUE] (*HALp*) są wyrażone jako wolument produkcji produktu posiadającego określony wskaźnik emisyjności. Definicje produktów i jednostek produkcji zawarte są w CIMs a wyjaśnione w *dokumencie #9 z wytycznymi sektorowymi*.

### *Krok 1d Określić wstępny przydział bezpłatnych uprawnień*

Wstępna liczba przyznanych rocznie bezpłatnych uprawnień dla każdej podinstalacji objętej wskaźnikiem emisyjności dla produktu wynosi:

$$
F_{sub\_p} = BM_p \times HAL_p
$$

gdzie:

- $F_{sub\_p}$  wstępna liczba przyznanych rocznie bezpłatnych uprawnień na produkt p (wyrażona w EUA),
- $BM<sub>p</sub>$  wskaźnik emisyjności dla produktu p (wyrażony w EUAs / jednostkę produktu),

*Tłumaczenie robocze wykonane przez KASHUE. W razie jakichkolwiek wątpliwości, należy odwołać się do*  16 *tekstu anglojęzycznego. v.1.* 

 $HAL_p$  historyczny poziom aktywności produktu p, tj. mediana rocznej produkcji mediana rocznej wielkości produkcji w okresie odniesienia, określona i zweryfikowana w procesie zbierania danych (wyrażona w jednostkach produktu), *zob. dokument #9 z wytycznymi sektorowymi, zawierający informacje o jednostkach dla poszczególnych produktów.* 

#### *Zamienność paliw i energii elektrycznej*

W procesach, w których do wytworzenia ciepła lub energii mechanicznej do wytworzenia produktu (np. wełny mineralnej) można zastosować energię elektryczną lub paliwo, wybór nośnika energii nie powinien wpływać na wysokość wskaźnika emisyjności dla tego produktu. W takich przypadkach do określenia krzywej wskaźnikowej wzięto pod uwagę emisję niebezpośrednią. Rysunek 2 przedstawia sposób uwzględnienia emisji bezpośredniej (kolor niebieski) i niebezpośredniej (kolor pomarańczowy) do określenia wartości wskaźnika emisyjności (kolor zielony).

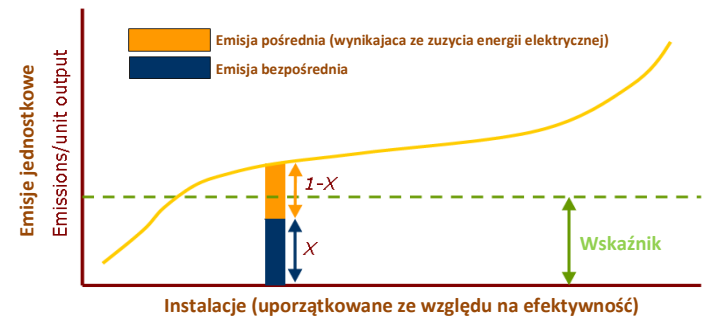

**Rysunek 2 Określenie wskaźnika emisyjności dla produktu w przypadku zamienności paliw i energii elektrycznej** 

Przydział uprawnień powinien jednakże uwzględniać tylko emisje bezpośrednie. W celu zapewnienia zgodności pomiędzy wskaźnikami emisyjności i określeniem przydziałów uprawnień, w przypadku niektórych wskaźników emisyjności dla produktów (określonych w punkcie 2 Załącznika 1 do decyzji CIMs), wstępny przydział bezpłatnych uprawnień określany jest jako stosunek emisji bezpośredniej do emisji całkowitej (równanie przedstawiono poniżej). *Dokument #9 z wytycznymi sektorowymi przedstawia dodatkowe wyjaśnienia dla sektorów, w których należy zastosować tę zasadę*.

Jeśli wartość wskaźnika emisyjności oparta jest o emisję bezpośrednią i niebezpośrednią, wstępna liczba przyznanych rocznie uprawnień określana jest w sposób następujący:

$$
F_P = \frac{Em_{direct} + Em_{netHeatImport}}{Em_{direct} + Em_{netHeatImport} + Em_{Elec}} \cdot BM_P \cdot HAL_P
$$

gdzie:

*F<sub>p</sub>* : *F* : wstępna liczba przyznanych rocznie bezpłatnych uprawnień dla podinstalacji objętej wskaźnikiem emisyjności dla produktu (wyrażona w EUA),

*Tłumaczenie robocze wykonane przez KASHUE. W razie jakichkolwiek wątpliwości, należy odwołać się do*  17 *tekstu anglojęzycznego. v.1.* 

- *BM<sub><i>P*</sub>: : wskaźnik emisyjności dla produktu p (wyrażony w EUAs / jednostkę produktu),
- *HAL*<sup>2</sup>*P*: historyczny poziom aktywności, tj. mediana rocznej produkcji mediana rocznej wielkości produkcji w okresie odniesienia, określona i zweryfikowana w procesie zbierania danych (wyrażona w jednostkach produktu),
- *direct Em* : emisje bezpośrednie w obrębie granic podinstalacji objętej wskaźnikiem emisyjności dla produktu w okresie odniesienia; jest to całkowita łączna emisja w okresie odniesienia (2005-2008 lub 2009-2010), bez względu na jakiekolwiek zmiany zdolności produkcyjnych, rodzaju działalności lub funkcjonowania, które mogły mieć miejsce w instalacji; emisje bezpośrednie uwzględniają emisję z produkcji ciepła w obrębie tej samej instalacji ETS zużywanego w obrębie granic procesu produkcyjnego objętego wskaźnikiem emisyjności dla produktu; z definicji, nie powinno się uwzględniać emisji z produkcji energii elektrycznej i eksportu/importu ciepła z innych instalacji ETS lub spoza ETS,
- *EmNetHeatImportl* : emisje powiązane z importem mierzalnego ciepła z innej instalacji objętej ETS lub nieobjętych ETS podmiotów w okresie odniesienia do podinstalacji objętej wskaźnikiem emisyjności dla produktu; bez względu na sposób produkcji ciepła, emisję tę w Mg CO<sub>2</sub> oblicza się wg wzoru

*EmNetHeatImport* = *Net Heat Import* ⋅*62.3*

gdzie *Net Heat Import* to łączna ilość zaimportowanego ciepła z innych instalacji objętych ETS i nieobjętych ETS podmiotów do podinstalacji objętej wskaźnikiem emisyjności dla produktu w całym okresie odniesienia, wyrażona w TJ; jest to łączny import ciepła w całym okresie odniesienia (2005-2008 lub 2009-2010), bez względu na zmiany zdolności produkcyjnych, rodzaju działalności lub funkcjonowania, które mogły mieć miejsce,

*Elec Em* : emisje niebezpośrednie wynikające z zużycia energii elektrycznej w granicach podinstalacji objętej wskaźnikiem emisyjności dla produktu w okresie odniesienia; bez względu na sposób produkcji energii elektrycznej, emisjeę tę w Mg CO2 oblicza się wg wzoru

 $Em_{Flec} = Elec.$ use  $\cdot$  0.465

gdzie *Elec.use* to zużycie energii elektrycznej w granicach procesu produkcji danego produktu w okresie odniesienia, wyrażona w MWh; jest to łączne zużycie energii elektrycznej w całym okresie odniesienia (2005-2008 lub 2009-2010), bez względu na zmiany zdolności produkcyjnych, rodzaju działalności lub funkcjonowania, które mogły mieć miejsce.

*Tłumaczenie robocze wykonane przez KASHUE. W razie jakichkolwiek wątpliwości, należy odwołać się do*  18 *tekstu anglojęzycznego. v.1.* 

### *Import ciepła z instalacji nieobjętych ETS*

Zużycie ciepła wyprodukowanego przez instalację nieobjętą ETS lub w podinstalacji objętej wskaźnikiem emisyjności dla kwasu azotowego nie jest podstawą do określenia bezpłatnego przydziału uprawnień. Z tego względu, jeśli podinstalacja objęta wskaźnikiem emisyjności dla produktu importuje ciepło z instalacji nieobjętej ETS, przydział odnoszący się do tej ilości ciepła powinien zostać odjęty. *Zob. dokument #6 o przepływach ciepła zawierający dodatkowe wyjaśnienia tej kwestii.* 

# **3.2 Podinstalacja objęta wskaźnikiem emisyjności opartym na cieple**

Rysunek 3 przedstawia podinstlację objętą wskaźnikiem emisyjności opartym na cieple. Linia przerywana przedstawia granice podinstalacji. Przydział bezpłatnych uprawnień określany jest w oparciu o ilość zużytego mierzalnego ciepła.

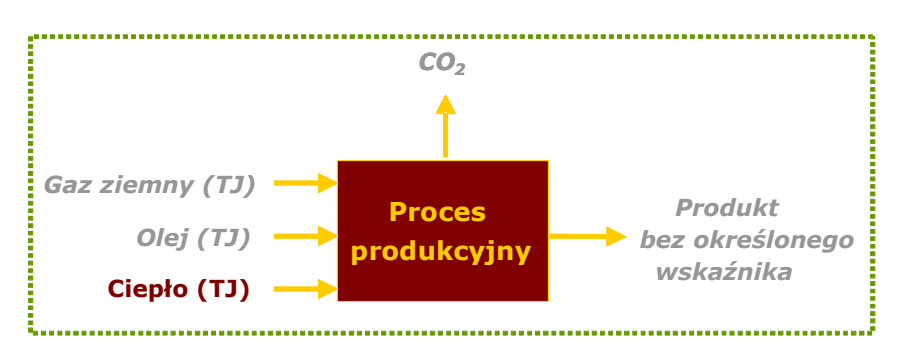

**Rysunek 3 Podinstalacja objęta wskaźnikiem emisyjności opartym na cieple** 

### *Krok 2c Określić historyczny poziom aktywności*

Historyczny poziom aktywności podinstalacji objętej wskaźnikiem emisyjności opartym na cieple (*HALh*) wyrażony w TJ jest sumą:

- zużycia mierzalnego ciepła netto poza granicami podinstalacji objętych wskaźnikami emisyjności dla produktów, produkowanego w tej instalacji lub innej instalacji objętej ETS, pod warunkiem, że ciepło nie powstaje w obrębie podinstalacji objętej wskaźnikiem emisyjności dla kwasu azotowego i nie jest używane do produkcji energii elektrycznej,
- eksportu mierzalnego ciepła netto [tj. z uwzględnieniem zwrotu kondensatu przyp. KAHSUE] do odbiorców nieobjętych ETS, pod warunkiem, że ciepło nie powstaje w obrębie podinstalacji objętej wskaźnikiem emisyjności dla kwasu azotowego ani nie jest używane do produkcji energii elektrycznej, *zob. dokument #6 o przepływach ciepła zawierający więcej szczegółów na ten temat.*

Co do zasady, nie wprowadza się rozróżnienia pomiędzy ciepłem z różnych źródeł (zob. rozdział 2, krok 2a).

*Tłumaczenie robocze wykonane przez KASHUE. W razie jakichkolwiek wątpliwości, należy odwołać się do*  19 *tekstu anglojęzycznego. v.1.*  Jeśli nie są dostępne historyczne dane dotyczące mierzalnego ciepła, historyczny poziom aktywności będzie obliczany z wykorzystaniem wartości zastępczych. *Zob. Załącznik B do*  *dokumentu 3 o zbieraniu danych dla uzyskania dodatkowych wyjaśnień dotyczących wartości zastępczych.*

### *Krok 2d Określić wstępny przydział bezpłatnych uprawnień*

Obliczyć wstępny roczny przydział bezpłatnych uprawnień dla każdej podinstalacji objętej wskaźnikiem emisyjności opartym na cieple z wykorzystaniem poniższej zależności:

$$
F_{sub\_h} = BM_h \times HAL_h
$$

gdzie

 $F_{sub\_h}$  wstępna liczba przyznanych rocznie bezpłatnych uprawnień dla podinstalacji objętej wskaźnikiem emisyjności opartym na cieple (wyrażona w EUA) *BM<sup>h</sup>* wskaźnik emisyjności oparty na cieple; ustalony na poziomie 62,3 Mg  $CO<sub>2</sub> / TJ$ .

*Uwzględnia się tylko przepływy ciepła netto, co oznacza, że uwzględnia się strumień energii niesiony w zwracanym do producenta kondensacie lub czynniku roboczym.* 

W przypadku eksportu ciepła do odbiorców nieobjętych ETS, uwzględnia się eksport netto a nie zużycie ciepła netto, przydział bezpłatnych uprawnień przyznaje się producentowi ciepła. Co do zasady, instalacje nieobjęte ETS nie są uznane za narażone na ryzyko ucieczki emisji. Jeśli prowadzący instalację uważa, że odbiorca nieobjęty ETS jest narażony na ryzyko ucieczki emisji, musi udowodnić to stanowisko w odpowiedni sposób Właściwemu Organowi. *Zob. dokument #6 o przepływach ciepła między instalacjami po dodatkowe wyjaśnienia na ten temat.*

## **3.3 Podinstalacja objęta wskaźnikiem emisyjności opartym na paliwie**

Rysunek 4 przedstawia podinstalację objętą wskaźnikiem emisyjności opartym na paliwie. Linia przerywana określa granicę tej podinstalacji. Przydział bezpłatnych uprawnień określany jest w oparciu o zużycie paliwa.

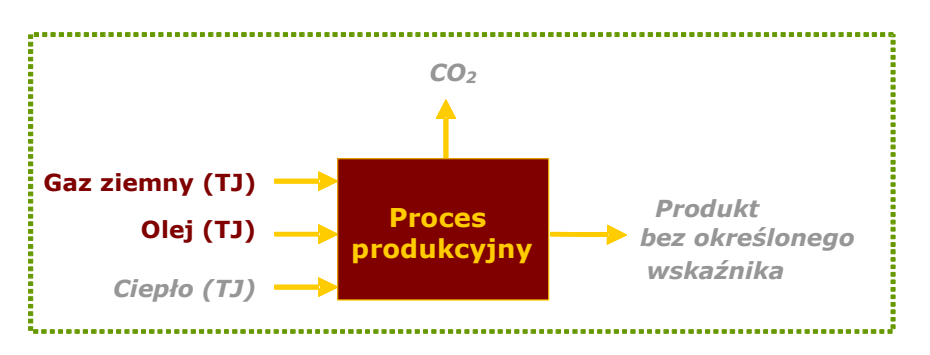

**Rysunek 4 Podinstalacja objęta wskaźnikiem emisyjności opartym na paliwie** 

*Tłumaczenie robocze wykonane przez KASHUE. W razie jakichkolwiek wątpliwości, należy odwołać się do*  20 *tekstu anglojęzycznego. v.1.* 

### *Krok 3c Określić historyczny poziom aktywności*

Roczny historyczny poziom aktywności podinstalacji objętej wskaźnikiem emisyjności opartym na paliwie (*HALf*) jest zużycie paliwa (wyrażone w TJ) poza granicami podinstalacji objętych wskaźnikami emisyjności dla produktów, pod warunkiem, że paliwo jest wykorzystywane do wytworzenia produktów, energii mechanicznej albo ogrzewania/chłodzenia, a nie do produkcji energii elektrycznej ani produkcji mierzalnego ciepła. Roczny historyczny poziom aktywności uwzględnia ilość paliwa spalanego w pochodniach dla celów bezpieczeństwa [safety flaring]. Paliwo wykorzystywane do innych celów (np. utylizacja odpadów poza granicami podinstalacji objętych wskaźnikami emisyjności dla produktów) nie jest uwzględniane.

Jeśli paliwo stanowiące część wsadu paliwowego do procesu nie jest zużywane w procesie spalania do produkcji niemierzalnego ciepła, a jest wykorzystywane do innych reakcji chemicznych, w wyniku których powstają gazy odpadowe (np. chemiczna redukcja rud metali, syntezy chemiczne, itd.), nie może być uwzględnione przy określaniu historycznego zużycia paliw w podinstalacji paliwowe. *Więcej informacji na ten temat zawiera dokument #8 o gazach odpadowych.* 

### *Krok 3d Określić wstępny przydział bezpłatnych uprawnień*

Obliczyć wstępny roczny przydział bezpłatnych uprawnień dla każdej podinstalacji objętej wskaźnikiem emisyjności opartym na paliwie:

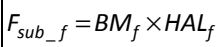

### gdzie

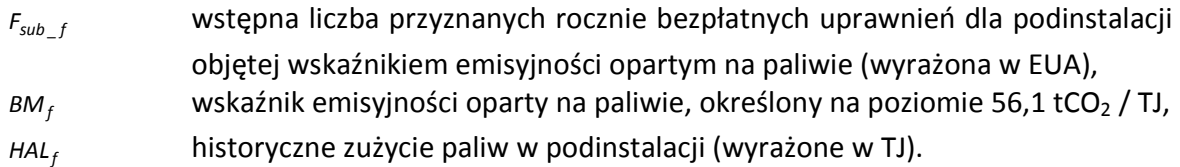

# **3.4 Podinstalacja wytwarzająca emisje procesowe**

Rysunek 5 przedstawia podinstalację wytwarzającą emisje procesowe. Linia przerywana określa granice podinstalacji. Przydział bezpłatnych uprawnień dokonywany jest w oparciu o historyczny poziom emisji procesowych.

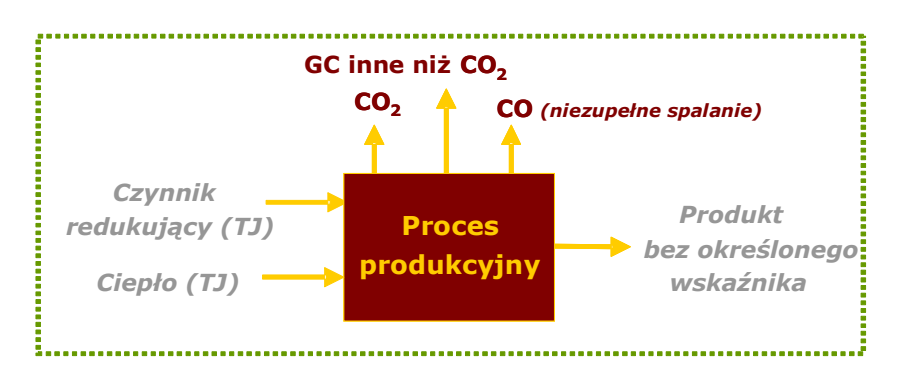

**Rysunek 5 Podinstalacja wytwarzająca emisje procesowe** 

### *Step 4c Określić historyczny poziom aktywności*

Historyczny poziom aktywności (*HAL*<sup>e</sup>) (wyrażony w Mg ekwiwalentu CO<sub>2</sub>) podinstalacji wytwarzającej emisje procesowe jest sumą:

- emisji gazów cieplarnianych innych niż  $CO<sub>2</sub>$ , wymienionych w Załączniku I do dyrektywy 2003/87/WE, nieobjętych wskaźnikami emisyjności dla produktów ani żadną z innych metod rezerwowych (typ a),
- emisji  $CO<sub>2</sub>$  będących działań wymienionych w kroku 4a (typ b, zob. rozdział 2),
- emisji będących efektem spalenia niezupełnie utlenionego węgla powstającego jako rezultat działań wymienionych w kroku 4a (zob. rozdział 2), prowadzonego w celu produkcji mierzalnego ciepła, niemierzalnego ciepła lub energii elektrycznej MINUS emisja ze spalania takiej ilości gazu ziemnego, która miałaby tę samą zawartość energii, jak spalone gazy, przy uwzględnieniu różnic w sprawności konwersji energii; przydział na niezupełnie utleniony węgiel w praktyce oznacza przydział uprawnień na wykorzystywanie gazów odpadowych (typ c).

*Dodatkowe wyjaśnienia i wskazówki dotyczące podinstalacji wytwarzających emisje procesowe i gazów odpadowych zawarte są w dokumencie #8.*

### *Krok 4d Określić wstępny przydział bezpłatnych uprawnień*

Określić wstępny przydział bezpłatnych uprawnień dla każdej podinstalacji, do której można zastosować podejście związane z emisją procesową, za pomocą poniższego równania:

$$
F_{sub\_e} = PRF \times HAL_e
$$

gdzie

 $F_{sub\_e}$ wstępny roczny przydział bezpłatnych uprawnień dla podinstalacji,

*PRF* bezwymiarowy współczynnik redukcji, określony na poziomie 0,97,

 $HAL$ <sub>e</sub> historyczna wysokość "emisji procesowych" w podinstalacji (wyrażona w Mg ekwiwalentu  $CO<sub>2</sub>$ )

*Tłumaczenie robocze wykonane przez KASHUE. W razie jakichkolwiek wątpliwości, należy odwołać się do*  22 *tekstu anglojęzycznego. v.1.*  Dla podinstalacji wytwarzających emisje procesowe typu b, historyczny poziom aktywności oparty jest o wysokość emisji  $CO<sub>2</sub>$  w okresie odniesienia. W przypadku mieszanin

niezupełnie utlenionego węgla (np. CO) i CO<sub>2</sub>, historyczny poziom aktywności powinien być oparty o wyniki pomiarów udziału CO<sub>2</sub> w łącznej zawartości węgla w gazie, zgodnie z odpowiednimi europejskimi standardami, prowadzonymi w okresie odniesienia. W przypadku, gdy takie dane nie są dostępne, należy założyć, że 75% węgla pierwiastkowego zawartego w gazie jest utlenione w pełni (do  $CO<sub>2</sub>$ ).

W przypadku emisji procesowych będących efektem spalania gazów odpadowych, należy odwołać się do *dokumentu #8 o gazach odpadowych*.

# **4 Roczny podstawowy, wstępny i ostateczny przydział bezpłatnych uprawnień dla instalacji**

## **4.1 Podstawowy przydział bezpłatnych uprawnień**

Podstawowy łączny przydział bezpłatnych uprawnień do emisji na poziomie instalacji określany jest przez zsumowanie przydziałów dla podinstalacji, bez uwzględnienia wskaźników narażenia na ucieczkę emisji, wynosi zatem:

$$
F_{inst}^{basis} = \sum_i F_{sub}^i
$$

*basis inst F* łączny podstawowy przydział bezpłatnych uprawnień dla instalacji  $F_{\text{sub}}^i$ *sub F* przydział dla podinstalacji *i* .

Ta wielkość niekoniecznie odzwierciedla wstępny przydział bezpłatnych uprawnień dla instalacji, powinien być przekazany w Krajowych Środkach Wykonawczych, jako że będzie wykorzystywany do określenia wysokości międzysektorowego współczynnika korygującego.

## **4.2 Wstępny przydział bezpłatnych uprawnień**

Wstępny łączny przydział bezpłatnych uprawnień do emisji dla instalacji określany jest przez przemnożenie przydziału przez wskaźnik narażenia na ucieczkę emisji dla każdej podinstalacji.

$$
F_{inst}(k) = \sum_{i} \left( F_{sub}^{i} \times EF_{sub}^{i}(k) \right)
$$

gdzie

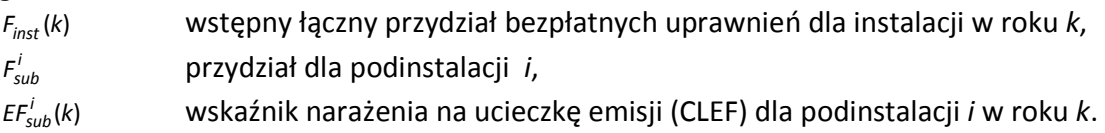

# **4.3 Ostateczny przydział bezpłatnych uprawnień**

Dla instalacji, które nie zostały sklasyfikowane jako "producenci energii elektrycznej", ostateczny łączny przydział bezpłatnych uprawnień określany jest wzorem:

```
F_{inst}^{final}(k) = F_{inst}(k) \times \text{CSF}(k)
```
gdzie

*Tłumaczenie robocze wykonane przez KASHUE. W razie jakichkolwiek wątpliwości, należy odwołać się do*  24 *tekstu anglojęzycznego. v.1.* 

 $F_{inst}^{final}(k)$ *inst* ostateczny łączny przydział bezpłatnych uprawnień dla instalacji w roku *k*, *CSF*(*k*) międzysektorowy współczynnik korekcyjny w roku *k* (jeśli jego zastosowanie będzie konieczne).

Dla instalacji sklasyfikowanych jako "producenci energii elektrycznej", ostateczny łączny przydział bezpłatnych uprawnień określany jest wzorem:

 $F_{inst}^{final}(k) = F_{inst}(k) - 0.0174 \times F_{inst}(2013) \times (k - 2013)$ 

gdzie

 $F_{inst}^{final}(k)$ *inst* ostateczny łączny przydział bezpłatnych uprawnień dla instalacji w roku *k*,

 $F_{inst}$ (2013) wstępny przydział dla instalacji w roku 2013.

# **5 Określenie początkowej zdolności produkcyjnej, zgodnie z art. 7.3 decyzji CIMs**

Prowadzący musi określić i przekazać początkową zainstalowaną zdolność produkcyjną podinstalacji:

- objętych wskaźnikami emisyjności dla produktu,
- wszystkich podinstalacji, w których w okresie odniesienia nastąpiły znaczące zmiany zdolności produkcyjnej.

Ten rozdział wyjaśnia, jak należy określać zdolność produkcyjną podinstalacji objętych emisjami procesowymi, w których w okresie odniesienia nie następowały znaczące zmiany zdolności produkcyjnych, na podstawie art. 7(3) decyzji CIMs. Dla podinstalacji, w których w okresie odniesienia nastąpiły znaczące zmiany zdolności produkcyjnych, należy odwołać się do rozdziału 6.4 niniejszego dokumentu.

Zdolność produkcyjna określona zgodnie z CIMs do obliczenia wielkości bezpłatnych przydziałów, do obliczenia standardowego wskaźnika wykorzystania zdolności produkcyjnych (SCUF) albo dla oceny znaczących zmian musi być prowadzona niezależnie od odniesień do zdolności produkcyjnych określonych w pozwoleniach.

Definicja zdolności produkcyjnych dla poszczególnych podinstalacji obejmuje te same działania jak historyczne poziomy aktywności i powinna być wyrażona w tych samych jednostkach. Zobacz rozdział 3 definiujący historyczne poziomy aktywności i dodatkowo tabelę 1, przedstawiającą warunki, jakie muszą być spełnione przez ciepło, paliwo lub emisje procesowe, aby mogły być uwzględnione w historycznych poziomach aktywności i zdolnościach produkcyjnych podinstalacji objętych odpowiednio wskaźnikiem emisyjności opartym na cieple, opartym na cieple, lub wytwarzających emisje procesowe.

W zależności od dostępności danych, zdolność produkcyjna powinna być określona zgodnie z metodą 1 lub metodą 2.

### *Metoda 1 – określenie zdolności produkcyjnej w oparciu o dane historyczne*

Gdy jest to możliwe, zdolność produkcyjna powinna być zawsze oparta o historyczne dane dotyczące produkcji w okresie 01.01.2005-31.12.2008. Jeśli w załączniku I do decyzji CIMs nie ma innych informacji, zdolność produkcyjna odnosi się wielkości produkcji na sprzedaż (netto) danego produktu, o 100% czystości odpowiedniej substancji, wyrażonej w tonach (dodatkowe informacje zawarte są w *dokumencie #9 z wytycznymi sektorowymi*).

Prowadzący instalację zidentyfikuje 2 największe miesięczne wielkości produkcji w okresie 01.01.2005-31.12.2008. Średnia tych dwóch wielkości będzie traktowana jako początkowa zdolność produkcyjna instalacji, bez dalszych poprawek lub korekt. Początkowa

*Tłumaczenie robocze wykonane przez KASHUE. W razie jakichkolwiek wątpliwości, należy odwołać się do*  26 *tekstu anglojęzycznego. v.1.* 

zainstalowana zdolność produkcyjna instalacji będzie tą wielkością przemnożoną przez 12 miesięcy.

### *Metoda 2 – określenie zdolności produkcyjnej za pomocą eksperymentalnej weryfikacji*

Metoda 2 będzie mogła być zastosowana tylko, gdy największe wielkości miesięcznej produkcji w okresie 01.01.2005-31.12.2008 nie będą mogły być obliczone ze względu na brak danych o funkcjonowaniu instalacji w tym okresie (t.j. gdy instalacja pracowała przez mniej niż 2 miesiące w tym okresie odniesienia lub dane zaginęły). W tym przypadku, prowadzący powinien w raporcie o metodologii wyjaśnić okoliczności, które przyczyniły się do wybrania tej metody określenia zdolności produkcyjnej, okoliczności te powinny zostać zweryfikowane przez weryfikatora. Ostateczne stanowisko w tej sprawie zawsze zajmować będzie właściwy organ. Jeśli w opinii organu powód przedstawiony przez prowadzącego jest niewystarczający, ostrożne szacunki wielkości produkcji (np. oparte o wielkość sprzedaży, ekstrapolowane dane z innych miesięcy, albo szacunki oparte na danych dla całej instalacji rozbitych na poziom podinstalacji) zostaną przyjęte do określenia zdolności produkcyjnej (*zob. dokument #3 o zbieraniu danych zawierający więcej informacji o ostrożnych szacunkach*).

W tym przypadku, w toku zbierania danych z okresu odniesienia, prowadzący przeprowadzi eksperymentalną weryfikację zdolności produkcyjnej podinstalacji pod nadzorem niezależnego podmiotu. Weryfikacja odnosić się będzie do trwającego 48 godzin ciągłego testu, przeprowadzonego zgodnie z normalnym trybem użytkowania instalacji. Niezależny podmiot będzie obecny w czasie testu, porówna poziomy produkcji i parametry odnoszące się do wyprodukowanych produktów do typowych wartości w sektorze, a także do ewentualnie dostępnych danych, dotyczących trybu użytkowania instalacji. W szczególności, dane odnoszące się do jakości otrzymanego produktu będą brane pod uwagę by zapewnić, że jakość produktu w czasie tego testu jest zgodna z jakością produktu normalnie wytwarzanego w instalacji.

Początkowa miesięczna zdolność produkcyjna instalacji będzie średnią wielkością produkcji w czasie tych 2 dni przemnożoną przez 30 dni. Początkowa zainstalowana zdolność produkcyjna instalacji będzie tą wielkością przemnożoną przez 12 miesięcy.

Dla określenia początkowej zdolności produkcyjnej w celu obliczenia SCUF, zaleca się nie wykorzystywać metody 2 ze względu na niewielką wartość dodaną z otrzymanego tą metodą wyniku.

# **6 Określenie historycznego poziomu aktywności**

Ten rozdział opisuje sposób określania historycznego poziomu aktywności wykorzystywanego do obliczania wielkości przydziałów bezpłatnych uprawnień. Rozdział 6.1 opisuje, które lata powinny stanowić okres odniesienia. Rozdział 6.2 przedstawia sposób określenia historycznego poziomu aktywności dla instalacji, w których nie wystąpiły zmiany w funkcjonowaniu ani znaczące zmiany zdolności produkcyjnej. Rozdziały 6.3 i 6.4 zawierają odpowiednio wytyczne do definicji zmian w funkcjonowaniu i znaczących zmian zdolności produkcyjnej, a takjże wyjaśniają sposób określania historycznego poziomu aktywności w tych przypadkach.

## **6.1 Wybór okresu odniesienia**

Zasadniczo, okres odniesienia stanowią lata 2005-2008 lub 2009-2010 (art. 9.1 CIMs). Zasadniczo, powinien zostać wybrany ten okres, w którym historyczny poziom aktywności był wyższy. Sposób określenia historycznych poziomów aktywności jest przedstawiony w rozdziałach 6.2-6.4.

Okres odniesienia, który prowadzi do wyższego poziomu aktywności może różnić się pomiędzy podinstalacjami. Dla całej instalacji (i wszystkich podinstalacji) musi jednakże zostać określony ten sam okres odniesienia.

# **6.2 Metoda domyślna**

Domyślną metodą określenia historycznego poziomu aktywności podinstalacji jest obliczenie mediany rocznych poziomów aktywności podinstalacji w okresie odniesienia, 2005-2008 lub 2009-2010, zatem

### *HAL = mediana2005-2008 (roczne poziomy aktywności)*

*LUB* 

*HAL = mediana2009-2010 (roczne poziomy aktywności)* 

Jeśli instalacja nie była eksploatowana okazjonalnie, zgodnie z art. 9.8 CIMs (zgodnie z informacjami przekazanymi przez operatora i zaakceptowanymi przez właściwy organ), należy wziąć wszystkie lata okresu, w których *instalacja* była eksploatowana przez co najmniej 1 dzień. (zob. art. 9.6).

Zatem, w niektórych przypadkach należy przyjąć poziom aktywności podinstalacji w zerowej wysokości, jeśli przynajmniej jedna inna podinstalacja funkcjonowała w danym okresie. Jest to szczególnie istotne w przypadku podinstalacji produkujących różne produkty posiadające wskaźniki emisyjności w obrębie jednej linii technologicznej. Poniższy przykład demonstruje, że domyślna metoda określenia zdolności produkcyjnej funkcjonuje również w

*Tłumaczenie robocze wykonane przez KASHUE. W razie jakichkolwiek wątpliwości, należy odwołać się do*  28 *tekstu anglojęzycznego. v.1.* 

takich sytuacjach. W kolejnej części zawarte są wyjaśnienia dotyczące określenia historycznego poziomu aktywności w przypadku instalacji, które w danym okresie nie fukcjonowały przez przynajmniej 1 dzień.

#### **Przykład 1**

Zakład produkujący szkło posiada linię technologiczną, w której można produkować zarówno szkło bezbarwne jak i kolorowe. Przyjmijmy, że wybranym okresem odniesienia są lata 2005-2008. Te dwa rodzaje produktów posiadają dwa różne wskaźniki emisyjności. W latach 2005-2008 wykonano następującą produkcję:

|                | 2005 | 2006 | 2007 | 2008 |
|----------------|------|------|------|------|
| <b>Butelki</b> | 800  | 800  |      |      |
| kolorowe       |      |      |      |      |
| <b>Butelki</b> |      |      | 800  | 800  |
| bezbarwne      |      |      |      |      |

**Tabela 3: Historyczny poziom produkcji instalacji do produkcji szkła** 

Instalacja objęta jest dwoma wskaźnikami emisyjności dla produktów, zatem naley wyodrębnić dwie podinstalacje. W celu określenia historycznego poziomu aktywności, należy obliczyć medianę w okresie odniesienia, w którym **instalacja** była eksploatowana przez co najmniej jeden dzień, dla każdego wskaźnika emisyjności dla produktów, zgodnie z art. 9(6):

*HALszkło kolorowe = mediana2005-2008 (800, 800, 0, 0) = 400 HALszkło bezbarwne = mediana2005-2008 (0, 0, 800, 800) = 400* 

Suma historycznych poziomów aktywności dla podinstalacji wynosi 800 i odzwierciedla historyczną aktywność zakładu.

Proszę zwrócić uwagę, że bez fizycznych zmian, zasady dotyczące znaczących zmian zdolności produkcyjnych w okresie odniesienia wyrażone w art. 9.9 nie będą stosowane. Zasady dotyczące zaprzestania działalności (art. 22 decyzji CIMs) nie odnoszą się również do instalacji dotychczas działających.

### **Przykład 2**

Papiernia posiada linię technologiczną do produkcji papieru, w której można produkować 3 rodzaje papieru: papier gazetowy, wysokogatunkowy papier niepowlenany i wysokogatunkowy papier powlekany. Te trzy rodzaje produktu posiadają trzy różne wskaźniki emisyjności dla produktó6.3.

A paper mill has a paper production line in which 3 types of paper can be produced: newsprint, uncoated fine paper and coated fine paper. The three types of products are covered by three different product benchmarks. W latach 2005-2008 zanotowano następującą produkcję:

*Tłumaczenie robocze wykonane przez KASHUE. W razie jakichkolwiek wątpliwości, należy odwołać się do*  29 *tekstu anglojęzycznego. v.1.* 

|                                        | 2005 | 2006 | 2007 | 2008 |
|----------------------------------------|------|------|------|------|
| Papier gazetowy                        | 800  |      | 500  | 700  |
| Wysokogatunkowy<br>papier niepowlekany | 200  | 600  | U    | 300  |
| Wysokogatunkowy<br>papier powlekany    |      | 400  | 500  |      |

**Tabela 4 4: Historyczny poziom aktywności instalacji do produkcji papieru** 

Instalacja objęta jest trzema wskaźnikami emisyjności dla produktów, zatem należy wyodrębnić trzy podinstalacje. Przyjmijmy, że wybrano okres odniesienia 2005-2008. W celu określenia historycznego poziomu aktywności, należy określić medianę w okresie, w którym **instalacja** była eksploatowana przez co najmniej jeden dzień, dla każdego wskaźnika emisyjności dla produktów, zgodnie z art. 9(6):

*HALgazetowy = mediana2005-2008 (800, 0, 500, 700) = 600 HALwysokogatunkowy niepowlekany = mediana2005-2008 (200, 600, 0, 300) = 250 HALwysokogatunkowy powlekany = mediana2005-2008 (0, 400, 500, 0) = 200* 

Jak w pierwszym przykładzie, wynik bardzo dobrze odzwierciedla poziom produkcji.

Jak w przykładzie 1, jeśli nie było fizycznej zmiany, zasady dotyczące znaczących zmian zdolności produkcyjnej w okresie odniesienia, opisane w art. 9.9, nie zostaną zastosowane. Zasad (częściowego) zaprzestania działalności (art. 22 i 23 CIMs) nie stosuje się przed 30.06.2011 do instalacji dotychczas działających, należy je zastosować do (częściowego) zaprzestania działalności w okresie 01.07.2011-31.12.2012.

### *Przykład:*

*Instalacja do produkcji szkła posiada dwie odrębne linie technologiczne, jedną do szkła kolorowego i jedną do szkła bezbarwnego. Linia do produkcji szkła kolorowego jest wyłączana w roku 2012, ale utrzymywana w rezerwie od 2012 (brak fizycznej zmiany)* 

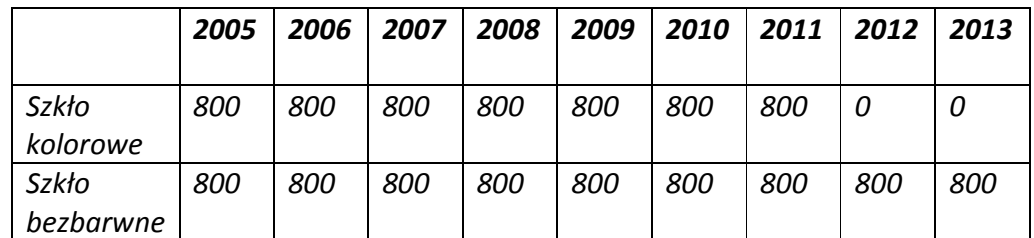

*Zakład otrzymał przydział jako instalacja dotychczas działająca dla 2 podinstalacji, dla obydwu historyczny poziom aktywności wyniósł 800. Zgodnie z art. 23 prowadzący instalację poinformował właściwy organ o częściowym zaprzestaniu działalności w danym roku kalendarzowym i w oczywisty sposób poziom aktywności podinstalacji spadł do 0. Zatem przydział bezpłatnych uprawnień dla podinstalacji "szkło kolorowe" musi być zmieniony do 0 jako że instalacja częściowo zaprzestała działalności.* 

*Tłumaczenie robocze wykonane przez KASHUE. W razie jakichkolwiek wątpliwości, należy odwołać się do*  30 *tekstu anglojęzycznego. v.1.* 

## **6.4 Rozpoczęcie działalności po 01.01.2005**

Ten rozdział wyjaśnia, jak należy obliczać historyczny poziom aktywności dla instalacji, które nie funkcjonowały w całym okresie odniesienia, ponieważ rozpoczęły normalne funkcjonowanie po rozpoczęciu okresu odniesienia. Ten rozdział nie odnosi się pod podinstalajci, które rozpoczęły funkcjonowanie po 01.01.2005 jeśli cała instalacja w tym dniu już funkcjonowała (w takich przypadkach, należy się odwołać do rozdziału 6.4 [6.5 – przyp. KASHUE] o zmianach zdolności produkcyjnej).

Rozpoczęcie normalnej działalności przez instalację określane jest zgodnie z art. 3 n decyzji CIMs. Do tego celu, operator określa pierwszy ciągły okres 90 dni, w czasie których poziom aktywności instalacji – zagregowany w tym okresie – wyniósł przynajmniej 40% projektowej zdolności produkcyjnej. Ciągły okres 90 dni powinien być rozumiany jako okres 90 kolejnych dni, w czasie których cała instalacja funkcjonowała każdego dnia. Rozpoczęciem normalnej działalności jest pierwszy dzień tego okresu, do 90 dni dodaje się cykle produkcyjne specyficzne dla danego sektora.

Sytuacja, w której w czasie okresu odniesienia zaprzestano działalności przez co produkcja całej instalacji wyniosła zero w co najmniej jednym roku kalendarzowym, traktowana jest podobnie.

Dla instalacji, które ze swej natury funkcjonują okazjonalnie, np. instalacji działających sezonowo lub utrzymywanych w rezerwie, *wszystkie lata* wybranego okresu odniesienia po rozpoczęciu normalnej działalności, powinny być wzięte pod uwagę, łącznie z latami kalendarzowymi, w których instalacja pracowała krócej, niż 1 dzień (art. 9(8)).

Dla instalacji, które ze swej natury nie funkcjonują wyłącznie okazjonalnie, tylko lata, w których *instalacja* funkcjonowała przez co najmniej jeden dzień, powinny być wykorzystane do obliczenia historycznego poziomu aktywności. Oznacza to, że w niektórych przypadkach lata z zerowym poziomem aktywności podinstalacji muszą być uwzględnione, jeśli przynajmniej jedna inna podinstalacja była użytkowana. W rzeczywistości taka sytuacja przedstawiona jest na przykładach 1-3 w poprzednim rozdziale.

### *Przypadek 1 – Instalacja, która funkcjonowała przez co najmniej 2 lata kalendarzowe*

Jeśli instalacja wykorzystująca okres odniesienia 2005-2008 rozpoczęła jako całość normalną działalność przed 01.01.2007 lub w tym dniu, była eksploatowana przez co najmniej 2 lata kalendarzowe i zatem historyczny poziom aktywności będzie określany w zwykły sposób. Wszystkie lata (począwszy od rozpoczęcia normalnej działalności) w których instalacja pracowała co najmniej 1 dzień będą brane pod uwagę do określenia historycznego poziomu aktywności.

W tym przypadku, historycznym poziomem aktywności (HAL) będzie mediana poziomów aktywności (AL) we wszystkich latach, w których instalacja była eksploatowana, jak zilustrowano w przykładach a do c.

*Tłumaczenie robocze wykonane przez KASHUE. W razie jakichkolwiek wątpliwości, należy odwołać się do*  31 *tekstu anglojęzycznego. v.1.* 

*Przykład a* – instalacja funkcjonowała przez co najmniej 1 dzień w każdym roku okresu odniesienia.

 $HAL = mediana (AL<sub>2005</sub>, AL<sub>2006</sub>, AL<sub>2007</sub>, AL<sub>2008</sub>)$ 

*Przykład b* – instalacja nie funkcjonowała w ogóle w roku 2006 z powodu awarii lub z powodu remontu  $(AL<sub>2006</sub>=0)$ .  $HAL = mediana (AL<sub>2005</sub>, AL<sub>2007</sub>, AL<sub>2008</sub>)$ 

*Przykład c* – instalacja, jako całość, rozpoczęła funkcjonowania 31.09.2006, HAL powinien zostać obliczony tylko w oparciu o lata 2006, 2007 i 2008.  $HAL = mediana (AL<sub>2006</sub>, AL<sub>2007</sub>, AL<sub>2008</sub>)$ 

### *Przypadek 2 – Instalacja, która funkcjonowała przez mniej, niż 2 lata kalendarzowe*

Jeśli instalacja, jako całość, rozpoczęła funkcjonowanie po 01.01.2007 r., funkcjonowała w okresie odniesienia 2005-2008 przez mniej niż 2 lata kalendarzowe. Do obliczenia historycznego poziomu aktywności dla instalacji można skorzystać z dwóch rozwiązań:

- wybrać jako okres odniesienia lata 2009-2010,

lub

- obliczyć historyczny poziom aktywności dla każdej podinstalacji zgodnie z poniższą metodą (zgodną z zapisami art. 9(6) CIMs):

*HAL = Capacity x RCUF* 

gdzie

*Capacity jest początkową zdolnością produkcyjną, określoną w sposób przedstawiony w rozdziale 5 niniejszego dokumentu,* 

*RCUF jest współczynnik odpowiedniego wykorzystania zdolności produkcyjnych [relevant capacity utilization factor] (zobacz poniżej).* 

Jeżeli instalacja, jako całość, rozpoczęła normalną działalność po 01.01.2009, historyczny poziom aktywności należy określić zgodnie z drugim rozwiązaniem.

**Początkowa zainstalowana zdolność produkcyjna** określana jest w sposób opisany w rozdziale 5. Metoda podstawowa (w oparciu o dwie największe miesięczne wielkości produkcji) jest stosowana, gdy dostępne są dane o dwóch największych miesięcznych poziomach aktywności. Uznaje się, że ten przypadek ma miejsce w przypadku, gdy rozpoczęcie normalnej działalności instalacji (dotychczas działającej) nastąpiło przed lub w dniu 30.06.2011. W pozostałych przypadkach (gdy rozpoczęcie działalności nastąpiło po 30.06.2011), początkowa zainstalowana zdolność produkcyjna powinna zostać określona metodą eksperymentalnej weryfikacji (metoda 2, opisana w rozdziale 5). Niezależnie od tego, jaka metoda zostanie zastosowana, należy określić początkową zdolność produkcyjną przed 30.09.2011 r.

*Tłumaczenie robocze wykonane przez KASHUE. W razie jakichkolwiek wątpliwości, należy odwołać się do*  32 *tekstu anglojęzycznego. v.1.* 

Aby właściwy organ mógł określić współczynnik odpowiedniego wykorzystania zdolności produkcyjnych (RCUF) zgodnie z zapisami art. 18(2) decyzji, prowadzący instalację musi dostarczyć "należycie uzasadnione i zweryfikowane w sposób niezależny informacje dotyczące zamierzonej normalnej działalności, konserwacji, normalnego cyklu produkcyjnego, energooszczędnych technologii i typowego wykorzystania zdolności produkcyjnych w danym sektorze w porównaniu do informacji dla danego sektora". Prowadzący przekaże RCUF dla każdej podinstalacji wyrażony jako % zdolności produkcyjnej. Należy wykorzystać informacje dotyczące normalnego działania instalacji, remontów i cykli produkcyjnych, użyte do celu określenia zdolności produkcyjnej.

Do określenia współczynnika odpowiedniego wykorzystania zdolności produkcyjnych, należy wziąć pod uwagę następujące aspekty:

- zamierzony sposób normalnego funkcjonowana instalacji: oczekiwane wielkości produkcji (oparte o projektową zdolność produkcyjną, zagwarantowaną w oparciu o dokumentację techniczną dostarczoną przez dostawcę), oraz czas użytkowania (na podstawie planów finansowych, pozwoleń, itd.); jeśli jest taka możliwość, należy wykorzystać rzeczywiste dane produkcyjne do zweryfikowania tych oczekiwanych wielkości produkcji,
- remonty: należy oszacować gotowość do użytkowania linii produkcyjnych (w oparciu o informacje z planów finansowych, pozwoleń, odpowiedniej dokumentacji technicznej, itd.), przewidywane okresy wyłączeń z eksploatacji należy uwzględnić w szacowaniu oczekiwanych wielkości produkcji,
- typowy cykl produkcji: w oparciu o informacje z planów finansowych, pozwoleń i odpowiedniej dokumentacji technicznej, itd., należy sprawdzić, czy technicznie możliwe jest prowadzenie ciągłej eksploatacji urządzeń, zgodnie z zapotrzebowaniem na produkty (np. sezonowym lub niesezonowym zapotrzebowaniem), a także czy jest to dopuszczalne z prawnego punktu widzenia (np. ograniczeń w odpowiednich pozwoleniach).

Dodatkowo, dla podinstalacji objętych wskaźnikiem emisyjności opartym na cieple i paliwie, należy uwzględnić efektywne energetycznie technologie, w celu oszacowania przewidywanych wielkości produkcji.

W przypadku podinstalacji wytwarzających emisje procesowe, należy uwzględnić emisyjność materiałów wsadowych i technologie efektywne z punktu widzenia emisji gazów cieplarnianych (np. niskowęglowych materiałów wsadowych, technik obniżania emisji), przy szacowaniu wielkości emisji procesowych w oparciu o przewidywaną wielkość produkcji.

W razie potrzeby, właściwy organ powinien dostosować wstępną wartość RCUF, uwzględniając wykorzystanie technologii efektywnych z punktu widzenia emisji gazów cieplarnianych.

Ostateczny RCUF powinien zostać porównany z typowymi wskaźnikami wykorzystania mocy produkcyjnych w odpowiednich sektorach. Wszelkie znaczące rozbieżności muszą zostać uzasadnione. Wartości RCUF równe lub wyższe niż 100% nie mogą zostać zaakceptowane.

*Tłumaczenie robocze wykonane przez KASHUE. W razie jakichkolwiek wątpliwości, należy odwołać się do*  33 *tekstu anglojęzycznego. v.1.* 

Obliczenia będą weryfikowane przez niezależny podmiot.

### *Podsumowanie*

Poniższa tabela przedstawia możliwość wykorzystania różnych metod określania przydziałów bezpłatnych uprawnień, w zależności od tego, kiedy rozpoczęto normalną działalność instalacji (dla instalacji, które funkcjonowały przez co najmniej 1 dzień w każdym roku kalendarzowym po rozpoczęciu normalnej działalności):

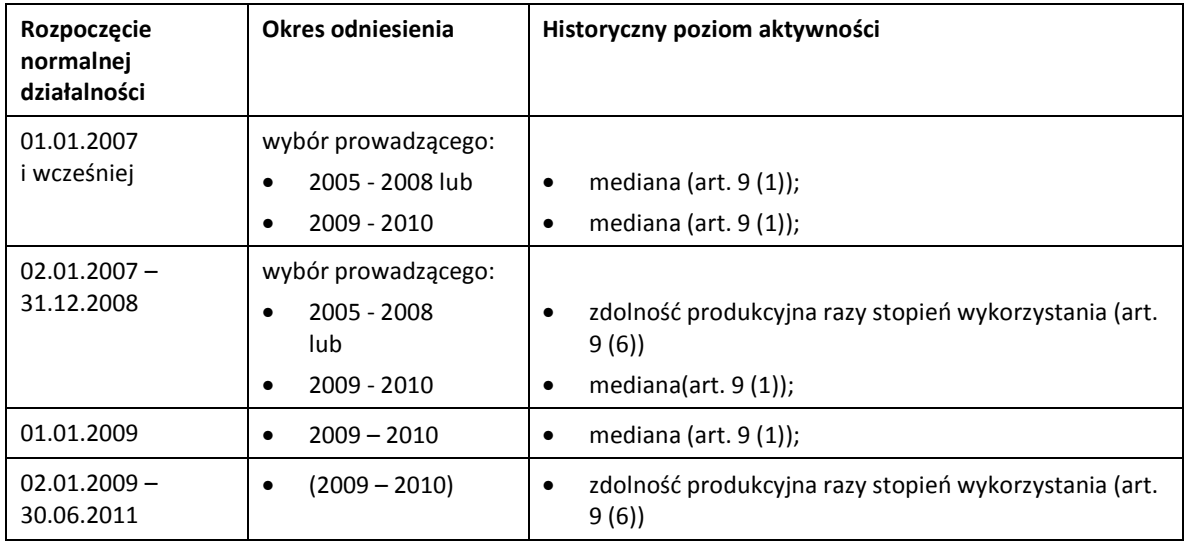

# **6.5 Zmiany zdolności produkcyjnej**

Artykuł 9(9) decyzji Komisji przedstawia podejście do obliczenia historycznego poziomu aktywności dla podinstalacji w razie zaistnienia znaczącej zmiany zdolności produkcyjnej w okresie 01.01.2005-30.06.2011. W tym kontekście, istotny jest dzień rozpoczęcia zmienionej działalności. Uwzględniane powinny być tylko te znaczące zmiany zdolności produkcyjnej, które zostały zidentyfikowane – zgodnie z metodyką opisaną w tym rozdziale – przed 30.09.2011. Również określenie nowej zdolności produkcyjnej powinno być dokonane przed tą datą. Znaczące zmiany zdolności produkcyjnej, które zostały zidentyfikowane, albo dla których nową zdolność produkcyjną określono po tej dacie, powinny być potraktowane metodami dla nowych instalacji, tam gdzie jest to uzasadnione.

Podejście to oznacza, że historyczny poziom aktywności będzie początkowo ustalony zgodnie z podstawowymi zasadami, bez uwzględnienia znaczącej zmiany zdolności produkcyjnej. Historyczny poziom aktywności zwiększonej/zmniejszonej zdolności produkcyjnej jest określany osobno. Łączny historyczny poziom aktywności podinstalacji o zmienionej znacząco zdolności produkcyjnej będzie sumą tych dwóch historycznych poziomów aktywności.

*Tłumaczenie robocze wykonane przez KASHUE. W razie jakichkolwiek wątpliwości, należy odwołać się do*  34 *tekstu anglojęzycznego. v.1.* 

Szczegółowo to podejście zostanie przedstawione krok po kroku poniżej, zilustrowane za pomocą dwóch przykładów. Choć w tym rozdziale opisano wyłącznie podinstalacje objęte wskaźnikiem emisyjności dla produktów, podejście to stosuje się do wszystkich podinstalacji: objętych wskaźnikiem emisyjności opartym na cieple, objętych wskaźnikiem emisyjności opartym na paliwie, oraz wytwarzających emisje procesowe.

### *Krok 1: Czy w podinstalacji dokonano znaczącego wzrostu / zmniejszenia zdolności produkcyjnej w okresie 01.01.2005-30.06.2011?*

Jeśli prowadzący stwierdzi, że do jego instalacji należy zastosować przepisy art. 9(9) decyzji CIMs, będzie musiał najpierw ocenić, czy inwestycja w okresie 01.2005-06.2011 rzeczywiście przyczniła się do znaczącego wzrostu / zmniejszania zdolności produkcyjnej w rozumieniu decyzji Komisji.

Dwie główne metody zaprezentowania [dowodów – przyp. KASHUE] znaczącego wzrostu / zmniejszenia zdolności produkcyjnej, wyrażone w art. 3(i) decyzji Komisji, są następujące:

### *Metoda 1*

Początkowa zainstalowana zdolność produkcyjna podinstalacji, określona zgodnie z art. 7(3) decyzji, jest traktowana jako znacząco zwiększona / zmniejszona, jeżeli:

- (i) miała miejsce jedna lub więcej dająca się zidentyfikować fizyczna zmiana odnosząca się do technicznej konfiguracji podinstalacji lub jej funkcjonowania, inna niż jedynie zastąpienie istniejącej linii produkcyjnej,
- (ii) podinstalacja może działać przy zdolności produkcyjnej co najmniej 10% wyższej (w przypadku wzrostu) lub niższej (w przypadku zmniejszenia zdolności produkcyjnej) w porównaniu do początkowej zainstalowanej zdolności produkcyjnej podinstalacji przed dokonaniem zmian.

### *Metoda 2*

Alternatywnie, początkowa zainstalowana zdolność produkcyjna podinstalacji, określona zgodnie z art. 7(3) decyzji, jest również traktowana jako znacząco zwiększona / zmniejszona, jeżeli:

- (i) miała miejsce jedna lub więcej dająca się zidentyfikować fizyczna zmiana odnosząca się do technicznej konfiguracji podinstalacji lub jej funkcjonowania, inna niż jedynie zastąpienie istniejącej linii produkcyjnej,
- (ii) podinstalacja, do której odnoszą się fizyczne zmiany, posiada znacząco większy (w przypadku wzrostu) lub mniejszy (w przypadku zmniejszenia zdolności produkcyjnej) poziom aktywności, skutkujący dodatkowym przydziałem bezpłatnych uprawnień do emisji dokonanym zgodnie z zasadami opisanymi w decyzji Komisji w wysokości większej, niż 50 000 uprawnień rocznie; te 50 000 uprawnień stanowi co najmniej 5% wstępnego rocznego przydziału bezpłatnych uprawnień dla podinstalacji przed dokonaniem zmiany.

*Tłumaczenie robocze wykonane przez KASHUE. W razie jakichkolwiek wątpliwości, należy odwołać się do*  35 *tekstu anglojęzycznego. v.1.* 

Wartości procentowe (10% przy pierwszej metodzie i 5% przy drugiej) odnoszą się do zdolności produkcyjnych całej podinstalacji. Przykładowo: rafineria zwiększa zdolność produkcyjną jednej z jednostek technicznych CWT o 30%. To niekoniecznie przełoży się na znaczący wzrost zdolności produkcyjnych, jako że należy rozpatrywać całą podinstalację objętą wskaźnikiem emisyjności CWT dla rafinerii.

### *Krok 1a: Prowadzący instalację musi przedstawić dowód dokonania jednej lub więcej fizycznych zmian w podinstalacji*

Wspólnym elementem obu powyższych metod jest zaistnienie fizycznej zmiany. W kotenście definicji znaczącego wzrostu / zmniejszenia zdolności produkcyjnej, takie fizyczne zmiany muszą być rozumiane jako modyfikacje procesów produkcyjnych i wykorzystywanych urządzeń, a poszczególne elementy definicji powinny być interpretowane następująco:

- 1. warunkiem koniecznym jest *fizyczna natura* zmiany odnosząca się do technicznej konfiguracji lub funkcjonowania; wyklucza to wszystkie zmiany czysto organizacyjne lub operacyjne (np. wydłużenie czasu pracy instalacji w ciągu dnia, większa prędkość obrotowa pieca obrotowego, wdrożenie nowego oprogramowania sterującego procesem, zmiana w podstawowych parametrach procesu takich jak ciśnienie, temperatura),
- 2. *wpływ* fizycznej zmiany na *techniczną konfigurację i funkcjonowanie* stanowi warunek wystarczający; każda fizyczna zmiana bez takiego wpływu (np. przemalowanie obudowy pieca) nie spełnia warunków, jako że występuje jasny związek przyczynowo-skutkowy między fizyczną zmianą (zmianami) i zmianą zdolności produkcyjnej; innymi słowy, tylko fizyczne zmiany pozwalające na zmianę przepustowości podinstalacji mogą przyczynić się do znaczącej zmiany zdolności produkcyjnej,
- 3. co więcej, zwykłe zastąpienie istniejącej linii produkcyjnej nie może być w kontekście definicji uznane za znaczące zwiększenie zdolności produkcyjnej; to uwzględnia również zastąpienie części linii produkcyjnej bez wpływu na techniczną konfigurację lub funkcjonowanie (np. zastąpienie wstępnego podgrzewacza innym o tej samej wydajności); jednakże w sytuacji, gdy po zastąpieniu urządzeń przepustowość linii produkcyjnej jest większa, to mogłoby z zasady stanowić fizyczną zmianę, której skutkiem będzie znaczące zwiększenie zdolności produkcyjnej (zakładając, że spełnione są kryteria ilościowe).

Fizyczne zmiany odnoszące się wyłącznie do poprawy efektywności energetycznej podinstalacji lub instalacji oraz techniki ograniczania emisji po stronie spalin służące zmniejszaniu emisji procesowych nie powinny być traktowane jako fizyczne zmiany skutkujące znaczącym zmniejszeniem zdolności produkcyjnej. Mimo to, prowadzący instalację musi zgłosić takie fizyczne zmiany do właściwego organu w procesie zbierania danych i zapewnić dowody potwierdzające cel dokonania tych zmian.

*Tłumaczenie robocze wykonane przez KASHUE. W razie jakichkolwiek wątpliwości, należy odwołać się do*  36 *tekstu anglojęzycznego. v.1.* 

#### *Przykład*

*Instalacja do produkcji chemikaliów zużywa ciepło i nie produkuje żadnych produktów posiadających wskaźniki emisyjności. Otrzymuje ona przydział bezpłatnych uprawnień na zużycie ciepła za pomocą wskaźnika emisyjności opartego na cieple. W instalacji w czasie okresu odniesienia dokonano fizycznej zmiany, która poprawiła jej efektywność energetyczną i przyczyniła się do mniejszego o 10,5% zużycia ciepła (poziom aktywności) przy niezmiennej produkcji. Choć poziom aktywności instalacji zmniejszył się znacznie wskutek zmiany zdolności produkcyjnej, nie będzie to traktowane jako znaczące zmniejszenie zdolności produkcyjnej, pod warunkiem, że prowadzący w dostateczny sposób dowiedzie, że wskutek tej zmiany produkcja nie została zmniejszona.* 

W ślad za potrzebą istnienia jasnego związku przyczynowo-skutkowego między fizyczną zmianą (zmianami) a zmianą zdolności produkcyjnej, fizyczne zmiany pozwalające na zwiększenie przerobu nie mogą przyczyniać się do znaczącego zmniejszenia zdolności produkcyjnej i vice versa.

#### *Przykład*

*Prowadzący instalację w grudniu 2008 r. zainstalował dodatkową linię produkcyjną, co stanowi fizyczną zmianę w instalacji. Z przyczyn ekonomicznych, produkcja została jednakże zmniejszona o 30% w ciągu 6 miesięcy od rozpoczęcia zmienionej działalności w podinstalacji. Co do zasady, mogłoby to oznaczać zmniejszenie zdolności produkcyjnej. Pomimo to, jako że nie ma związku przyczynowo-skutkowego między tą fizyczną zmianą i zmniejszeniem potencjalnej zdolności produkcyjnej, ta zmiana nie może być traktowana jako znaczące zmniejszenie zdolności produkcyjnej. Jednakże, jeśli na późniejszym etapie poziom produkcji wzrośnie, rozpoczęcie zmienionego funkcjonowania zostanie określone zgodnie z metodą opisaną w 'kroku 1b'.* 

Nie ma ograniczeń czasowych odnośnie zwiększenia zdolności produkcyjnej po dokonaniu fizycznej zmiany. Mimo to, uwzględnia się tylko fizyczne zmiany dokonane po 01.01.2005 r. Co więcej, uwzględnia się tylko te fizyczne zmiany, które nie zostały już uwzględnione przy obliczaniu przydziałów bezpłatnych uprawnień w okresie rozliczeniowym po 2012 r. (np. dlatego, że nie przyczyniły się wcześniej do znaczącego zwiększenia zdolności produkcyjnych). Innymi słowy, dalsze wzrosty zdolności produkcyjnych wymagają zaistnienia dodatkowych fizycznych zmian, dokonanych po rozpoczęciu zmienionego funkcjonowania wskutek wcześniejszych wzrostów zdolności produkcyjnych.

#### *Przykład:*

*Producent materiałow ceramicznych eksploatujący pojedynczy piec do wypału, zainstalował w 2009 r. drugi piec, zwiększając dwukrotnie teoretyczną zdolność produkcyjną. Ze względu na uwarunkowania rynkowe, piec nie był jednak eksploatowany a zatem nie zostały spełnione kryteria znaczącego wzrostu zdolności produkcyjnej i prowadząyc nie otrzyma dodatkowych uprawnień na podstawie art. 9(9) decyzji. Jeśli produkcja w nowej linii zostanie* 

*Tłumaczenie robocze wykonane przez KASHUE. W razie jakichkolwiek wątpliwości, należy odwołać się do*  37 *tekstu anglojęzycznego. v.1.* 

*uruchomiona w 2013, ten wzrost produkcji przekraczający 10% kwalifikowałby się jako nowa instalacja.* 

### *Krok 1b: Prowadzący instalację przedstawia dowód, że:*

- *fizyczna zmiana (zmiany) przyczyniła się do zmiany zdolności produkcyjnej o co najmniej 10%* 

*LUB* 

- *fizyczna zmiana (zmiany) przyczyniła się do zmiany przydziału dla podinstalacji większego niż 50 000 uprawnień stanowiącego więcej niż 5% przydziału uprawnień obliczanego dla sytuacji bez uwzględnienia zmiany.* 

*Metoda 1: prowadzący przedstawia dowód, że fizyczna zmiana (zmiany) przyczyniła się do zmiany zdolności produkcyjnej o co najmniej 10%* 

Aby potwierdzić wystąpienie znaczącej zmiany zdolności produkcyjnej, musi być spełniony następujący warunek:

w przypadku wzrostu zdolności produkcyjnej: *initial new C C*

w przypadku zmniejszenia zdolnośći produkcyjnej:

gdzie:

 Cinitial: początkowa zainstalowana zdolność produkcyjna podinstalacji *przed miesiącem zaistnienia fizycznej zmiany (zob. rozdział 5) w przypadku więcej niż jednej zmiany przyczyniającej się do stopniowego zwiększania zdolności produkcyjnych, punktem odniesienia powinna być pierwsza fizyczna zmiana,*

*initial new C C*

■ C<sub>new</sub>: nowa zdolność produkcyjna określona jako średnia dla 2 największych miesięcznych poziomów aktywności w ciągu pierwszych 6 miesięcy po rozpoczęciu zmienionej działalności, określająca zdolność produkcyjną podinstalacji po dokonaniu zmiany.

Sposób określenia rozpoczęcia zmienionej działalności  $(D_1)$  opisano poniżej:

Krok I Prowadzący określa:

- a. projektową zdolność produkcyjną dodaną (C<sub>added,design</sub>) w przypadku wzrostu zdolności produkcyjnej (zob. Rys. 6),
- b. projektową zdolność produkcyjną pozostałą (*Cremaining,design)* w przypadku zmniejszenia zdolności produkcyjnej, projektowa zdolność produkcyjna pozostała to projektowa zdolność produkcyjna, która pozostanie po zmniejszeniu zdolności produkcyjnej (zob. Rys. 6).

*Tłumaczenie robocze wykonane przez KASHUE. W razie jakichkolwiek wątpliwości, należy odwołać się do*  38 *tekstu anglojęzycznego. v.1.*  Projektowa zdolność produkcyjna musi być ustalona w oparciu o dokumentację projektową i wielkości zagwarantowane przez dostawcę. Odpowiednią dokumentacją mogłyby być raporty towarzyszące projektowi, zestawienia danych, gwarantowane wskaźniki wydajności. Projektowa zdolność produkcyjna wykorzystywana jest wyłącznie do celu określenia rozpoczęcia zmienionej działalności (a nie do określenia wielkości zdolności produkcyjnej dodanej używanej do określenia wysokości przydziałów).

- Krok I W przypadku wzrostu zdolności produkcyjnej, od zaistnienia fizycznej zmiany, prowadzący powinien określić poziom aktywności odnoszący się do projektowej zdolności produkcyjnej dodanej (AL $_{\rm added, design}$ ) w ujęciu dziennym $^7$ :
	- *-* gdy jest to możliwe, poziom aktywności będzie oparty o fizycznie dodaną zdolność produkcyjną: np. gdy zwiększenie zdolności produkcyjnej polega na uruchomieniu nowej linii produkcyjnej, poziom aktywności odniesiony do tej projektowej zdolności produkcyjnej dodanej stanowi produkcję z tej linii produkcyjnej,
	- *-* niektóre wzrosty zdolności produkcyjnej będą skutkiem modyfikacji w istniejących urządzeniach, może być więc trudne przedstawienie przez prowadzącego danych o aktywnośći odniesionej tylko do zdolności produkcyjnej dodanej; w takich sytuacjach, poziom aktywności powiązany ze zdolnością produkcyjną dodaną jest określany w oparciu o całkowity poziom aktywności (*ALtotal*) po odjęciu średniego poziomu aktywności w latach kalendarzowych przed fizyczną zmianą:

$$
AL_{added, design} = AL_{Total} - AL_{average}
$$

W przypadku zmniejszenia zdolności produkcyjnej, biorąc pod uwagę, że zazwyczaj nie ma potrzeby prowadzenia prac rozruchowych do zoptymalizowania procesu produkcyjnego po dokonaniu fizycznej zmiany, prowadzący powinien określić całkowity poziom aktywności w ujęciu dziennym począwszy od dnia dokonania fizycznej zmiany.

- Krok II Prowadzący określa rozpoczynający się jak najwcześniej ciągły 90-dniowy okres, w czasie którego:
	- a. w przypadku wzrostu zdolności produkcyjnej, poziom aktywności zagregowany w ciągu tego 90-dniowego okresu – odnoszący się do projektowej zdolności produkcyjnej dodanej wynosi co najmniej 40% projektowej zdolności produkcyjnej dodanej

*ALadded,design ≥ 0.4 x Cadded,design* 

*Tłumaczenie robocze wykonane przez KASHUE. W razie jakichkolwiek wątpliwości, należy odwołać się do*  39 *tekstu anglojęzycznego. v.1.*   $^7$  W wyjątkowych sytuacjach, gdy prowadzący przedstawi dowody na brak danych o dziennej produkcji, również dane miesięczne mogą być wykorzystywane do określenia rozpoczęcia zmienionej działalności.

b. w przypadku zmniejszenia zdolności produkcyjnej, poziom aktywności – zagregowany w ciągu tego 90-dniowego okresu – wynosi co najmniej 40% projektowej zdolności produkcyjnej pozostałej

*ALtotal ≥ 0.4 x Cremaining,design*

Rozpoczęcie zmienionej działalności  $(D_1)$  to pierwszy dzień tego okresu (więcej informacji na temat określenia rozpoczęcia zmienionej działalności można znaleźć w rozdziale 6.3, opisującym analogiczny sposób postępowania dla rozpoczęcia normalnej działalności).

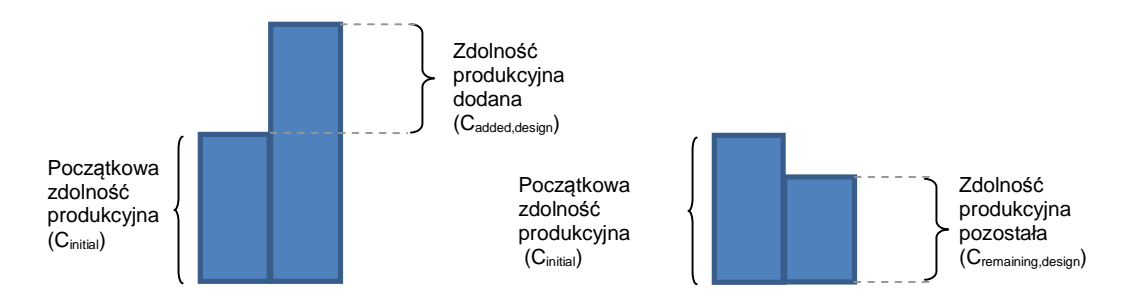

**Figure 6. Zdolność produkcyjna projektowa dodana (po lewej) i pozostała (po prawej)** 

*Uwagi* 

*a- zdolność produkcyjna po zmianie nie może być określana za pomocą weryfikacji eksperymentalnej (jak przewiduje się dla początkowej zainstalowanej zdolności produkcyjnej przed jej zwiększeniem, jeśli nie ma informacji o największych miesięcznych poziomach aktywności).* 

*b- usuwanie wąskich gardeł [de-bottlenecking] również uwzględnione jest przez zasady dotyczące zmian zdolności produkcyjnej: mała fizyczna zmiana nie przynosi znaczącego wzrostu zdolności produkcyjnej, ale po serii takich małych fizycznych zmian można osiągnąć wzrost zdolności produkcyjnej, który mógłby być uznany zaznaczący (jeśli spełniony jest warunek 10%); rozpoczęcie zmienionej działalności określa się jak opisano powyżej.*

*Metoda 2: prowadzący przedstawia dowód, że fizyczna zmiana (zmiany) przyczyniła się do zmiany w przydziale bezpłatnych uprawnień dla podinstalacji wynoszącej więcej niż 50 000 uprawnień a ta różnica stanowi więcej niż 5% wielkości przydziału obliczonej bez uwzględnienia tej fizycznej zmiany.* 

Aby możliwe było zastosowanie tej metody, prowadzący musi najpierw określić wstępną liczbę przyznanych bezpłatnie uprawnień (tj. nie uwzględniającą współczynników korekcyjnych), opartą o historyczny poziom aktywności podinstalacji nie uwzględniający fizycznej zmiany (tj. mediana z okresu 2005-2008 lub 2009-2010).

*Tłumaczenie robocze wykonane przez KASHUE. W razie jakichkolwiek wątpliwości, należy odwołać się do*  40 *tekstu anglojęzycznego. v.1.* 

Prowadzący będzie zatem musiał przeprowadzić hipotetyczne obliczenia wstępnego przydziału bezpłatnych uprawnień z wykorzystaniem metodyki określonej w Kroku 3.

Tylko jeśli różnica między dwoma wielkościami przydziału uprawnień jest większa niż 50 000 uprawnień i stanowi ona więcej niż 5% wielkości przydziału uprawnień nie uwzględniającego fizycznej zmiany, prowadzący może uznać, że w podinstalacji nastąpiła znacząca zmiana zdolności produkcyjnej.

Jeśli powyższe warunki są spełnione, w podinstalacji nastąpił znaczący wzrost / zmniejszenie i prowadzący powinien wnioskować o zastosowanie art. 9(9) decyzji, uwzględniając metody obliczania wyjaśnione w krokach 2 i 3. W przeciwnym wypadku, nie stosuje się kroków 2 i 3.

### *Krok 2: Określenie zmienionej zdolności produkcyjnej podinstalacji*

#### *Wzrosty zdolności produkcyjnej*

Zdolność produkcyjna dodana stanowi różnicę pomiędzy nową a początkową zdolnością produkcyjną (zob. Rysunek 7):

$$
C_{added} = C_{new} - C_{initial}
$$

Początkowa zdolność produkcyjna (*Cinitial)* będzie musiała zostać ponownie obliczona jako średnia z dwóch największych miesięcznych wielkości produkcji przed rozpoczęciem zmienionej działalności.

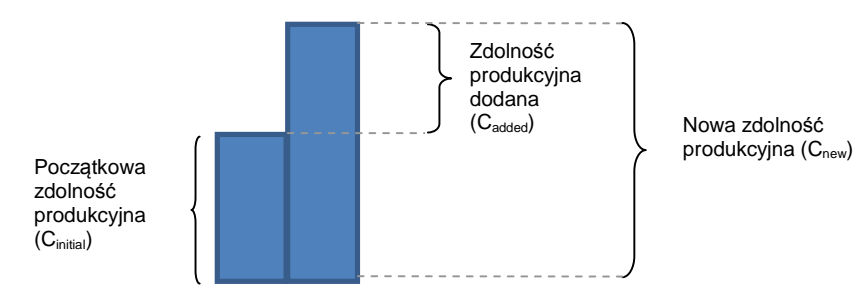

**Figure 7. Początkowa, dodana i nowa zdolność produkcyjna.** 

#### *Zmniejszenia zdolności produkcyjnej*

Zdolność produkcyjna zmniejszona stanowi różnicę między początkową i nową zdolnością produkcyjną (zob. Rysunek 8):

$$
C_{reduced} = C_{initial} - C_{new}
$$

*Tłumaczenie robocze wykonane przez KASHUE. W razie jakichkolwiek wątpliwości, należy odwołać się do*  41 *tekstu anglojęzycznego. v.1.* 

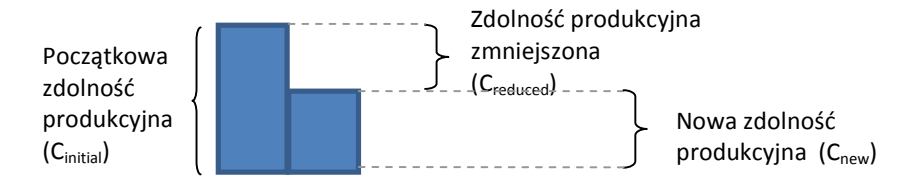

**Rysunek 8. Początkowa, nowa i zmniejszona zdolność produkcyjna.** 

Jeśli powodem znaczącego wzrostu / zmniejszenia zdolności produkcyjnej była metoda 1 w kroku 1, nowa zdolność produkcyjna została już policzona w kroku 1b.

Jeśli powodem znaczącego wzrostu / zmniejszenia zdolności produkcyjnej była metoda 2, nowa zdolność produkcyjna musi zostać obliczona w oparciu o tę samą metodę jak opisana w kroku 1b dla metody 1 (choć jej wielkość może być niższa, niż 10%).

### *Krok 3: Określenie historycznego poziomu aktywności*

Gdy prowadzący określi, że w jego instalacji rzeczywiście wystąpił znaczący wzrost / zmniejszenie (krok 1) i określił zdolność produkcyjną dodaną / zmniejszoną (krok 2), musi określić historyczny poziom aktywności dla odpowiedniej podinstalacji aby określić wstępny przydział bezpłatnych uprawnień.

Nowy historyczny poziom aktywności (*HALnew*) podinstalacj, w której wystąpiła znacząca zmiana zdolności produkcyjnej, w myśl art. 9(9) określany ejest następująco:

$$
HALnew = HALinitial + HALchange
$$

gdzie:

*HALinitial* historyczny poziom aktywności w okresie odniesienia (2005-2008 lub 2009- 2010), odnoszący się do początkowej zdolności produkcyjnej,

*HALchange* historyczny poziom aktywności odnoszący się do zmienionej zdolności produkcyjnej.

Należy zauważyć, że w przypadku znaczącego zmniejszenia zdolności produkcyjnej, *HALchange* jest wielkością ujemną. Gdy wielkość *HALchange* przekracza wysokość *HALinitial*, nowy historyczny poziom aktywności usala się na poziomie zero.

Sposób określenia *HALinitial* oraz *HALchange* opisano poniżej:

### *HALinitial w przypadku wzrostów zdolności produkcyjnej*

W przypadku wzrostów zdolności produkcyjnej, historyczny poziom aktywności odnoszący się do początkowej zdolności produkcyjnej jest medianą rocznych historycznych poziomów aktywności odnoszących się do początkowej zdolności produkcyjnej dla lat z okresu odniesienia (2005-2008 lub 2009-2010):

*Tłumaczenie robocze wykonane przez KASHUE. W razie jakichkolwiek wątpliwości, należy odwołać się do*  42 *tekstu anglojęzycznego. v.1.* 

*HALinitial = medianaokres odniesienia (roczne poziomy aktywności odnoszące się do początkowej zdolności produkcyjnej)* 

Dla okresu przed rozpoczęciem zmienionej działalności, roczny poziom aktywności odnoszącej się do początkowej zdolności produkcyjnej jest równy poziomowi aktywności odpowiedniej podinstalacji. Dla okresu po znaczącym zwiększeniu (włącznie z rokiem kalendarzowym, w którym nastąpi rozpoczęcie zmienionej działalności), historyczny poziom aktywności musi być określony w poniższy sposób:

- *-* gdy tylko jest to możliwe, poziom aktywności będzie oparty o początkową zdolność produkcyjną, np. gdy wzrost zdolności produkcyjnej jest efektem uruchomienia nowej linii produkcyjnej, poziom aktywności odnoszący się do początkowej zdolności produkcyjnej jest równy poziomowi aktywności w liniach technologicznych istniejących przed wzrostem,
- *-* niektóre wzrosty zdolności produkcyjnej będą skutkiem modyfikacji istniejących urządzeń; dostarczenie przez prowadzącego wymaganych danych o poziomie aktywności odnoszącym się tylko do początkowej zdolności produkcyjnej może być trudne; w takich sytuacjach, poziom aktywności odnoszący się do początkowej zdolności produkcyjnej (*ALinitial*) powinien być szacowany jako początkowa zdolność produkcyjna (*Cinitial*) przemnożona przez historyczny stopień wykorzystania zdolności produkcyjnych (*HCUFinitial*):

$$
AL_{initial} = C_{initial} \cdot HCUF_{initial}
$$

### *HALinitial w sytuacji zmniejszenia zdolności produkcyjnej*

W przypadku zmniejszenia zdolności produkcyjnej, historyczny poziom aktywności odnoszący się do początkowej zdolności produkcyjnej występuje tylko w okresie przed fizyczną zmianą skutkującą zmniejszeniem zdolności produkcyjnej. Zatem do obliczenia historycznego poziomu aktywności nie bierze się pod uwagę lat następujących po roku, w którym miało miejsce rozpoczęcie zmienionej działalności.

### *HALchange w przypadkach zwiększenia zdolności produkcyjnej*

Historyczny poziom aktywności zdolności produkcyjnej dodanej jest wynikiem mnożenia zdolności produkcyjnej dodanej i średniego stopnia wykorzystania zdolności produkcyjnej instalacji w latach przed rozpoczęciem zmienionej działalności (*HCUFinitial*).

### *HALchange = Cadded x HCUFinitial*

Średni historyczny stopień wykorzystania zdolności produkcyjnej *HCUFinitial* jest określany przez podzielenie średnich poziomów aktywności wszystkich pełnych lat kalendarzowych przed odpowiednią fizyczną zmianą przyczyniających się do (pierwszego) znaczącego zwiększenia zdolności produkcyjnej przez zainstalowaną zdolność produkcyjną.

*Tłumaczenie robocze wykonane przez KASHUE. W razie jakichkolwiek wątpliwości, należy odwołać się do*  43 *tekstu anglojęzycznego. v.1.* 

### *HCUFinitial = (średnia roczna produkcja przed zmianą)/Cinitial*

Dla znaczących zwiększeń w 2005 r., obliczenie średniego stopnia wykorzystania zdolności produkcyjnych powinno być oparte o dane miesięczne.

*HCUFinitial* jest określany na poziomie podinstalacji.

Średni stopień wykorzystania zdolności produkcyjnych *HCUFinitial* obliczany jest tylko raz a może być zastosowany do więcej niż jednej znaczącej zmiany zdolności produkcyjnej.

W przypadku, gdy początkowa zdolność produkcyjna wynosi zero (nowa podinstalacja), zamiast średnieg stopnia wykorzystania zdolności produkcyjnej, właściwy organ w oparciu o dane przekazane przez prowadzącego powinien określić wielkość współczynnika odpowiedniego wykorzystania zdolności produkcyjnych [RCUF] (zob. rozdział 6.3).

### *HALchange w przypadku zmniejszenia zdolności produkcyjnej*

W przypadku zmniejszenia zdolności produkcyjnej, historyczny poziom aktywności odnoszący się do zdolności produkcyjnej zmniejszonej jest obliczany podobnie, jak w przypadku zdolności produkcyjnej dodanej:

*HALchange = -1 x Creduced x HCUFinitial*

### *Przykład 1: zwiększenie zdolności produkcyjnej w dn. 20.06.2007*

W tym przykładzie, w instalacji w dniu 20.06.2007 r. dokonano jednego zwiększenia zdolności produkcyjnej. Początkowa zdolność produkcyjna instalacji: Cinitial = 1200 *(w oparciu o 2 największe miesiące przed zmianą)* Zainstalowana zdolność produkcyjna po zmianie: Cnew = 1800 *(w oparciu o 2 największe miesiące w ciągu 6 miesięcy po rozpoczęciu zmienionej działalności)* Zdolność produkcyjna dodana:  $C_{add} = C_{new} - C_{initial} = 600$ **Rok 2005 2006 2007 2008**

Łączny poziom aktywności (P) 1000 1000 1250 1800

*Krok A: Określić produkcję odnoszącą się do początkowej zdolności produkcyjnej* 

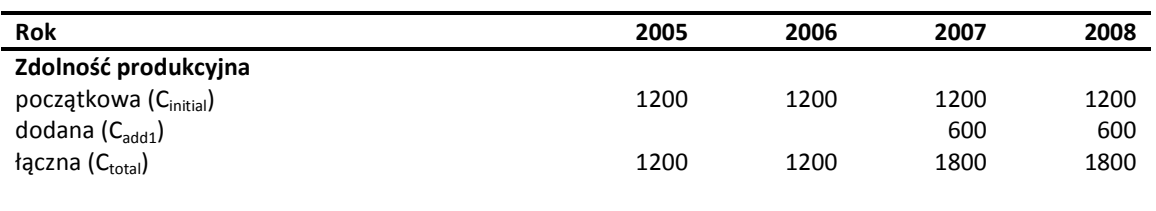

*Tłumaczenie robocze wykonane przez KASHUE. W razie jakichkolwiek wątpliwości, należy odwołać się do*  44 *tekstu anglojęzycznego. v.1.* 

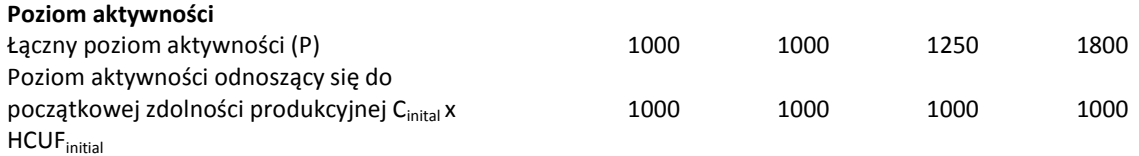

*Krok B: Określić HALinitial* 

Z powyższych danych produkcyjnych oblicza się *HALinitial* na podstawie median z lat okresu odniesienia z wyłączeniem roku, w którym nastąpiło rozpoczęcie zmienionej działalności:

*HALinitial = mediana2005, 2006, 2007, 2008(poziom aktywności odnoszący się do Cinitial) = 1000* 

*Krok C: Określić HCUFinitial*

*HCUFinitial = (średni roczny poziom aktywności w latach przed zmianą)/Cinitial= 1000 / 1200* 

*Krok D: Określić HALchange*

*HALchange = Cadd x HCUFinitial = 600 x 1000 / 1200 = 500* 

*Krok E: Określić HALnew*

*HALnew = HALinitial + HALchange = 1000 + 500 =1500*

#### *Przykład 2: zmniejszenie zdolności produkcyjnej w dn. 20.06.2007 r.*

W tym przykładzie, w instalacji miało miejsce jedno zmniejszenie zdolności produkcyjnej w dniu 20.06.2007 r.

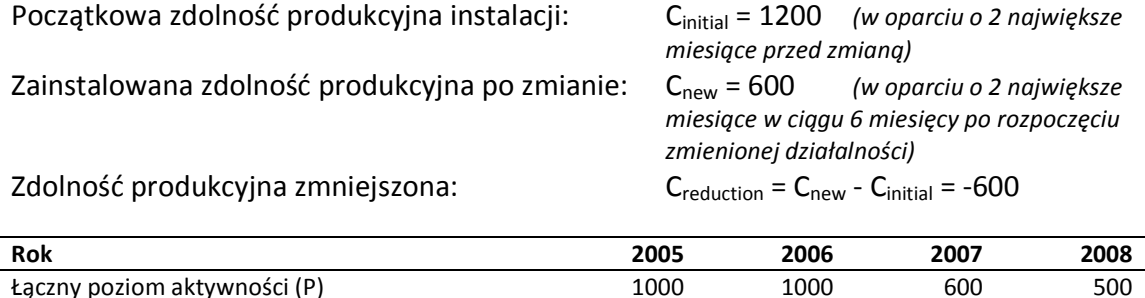

*Krok A: Określić produkcję odnoszącą się do początkowej zdolności produkcyjnej* 

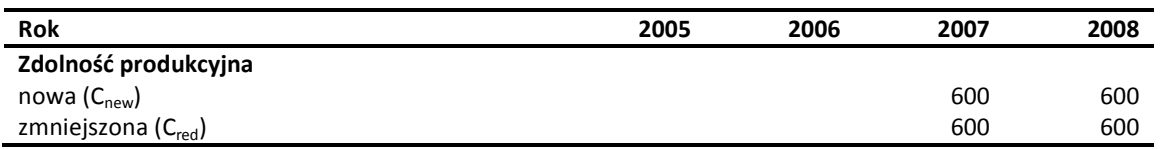

*Tłumaczenie robocze wykonane przez KASHUE. W razie jakichkolwiek wątpliwości, należy odwołać się do*  45 *tekstu anglojęzycznego. v.1.* 

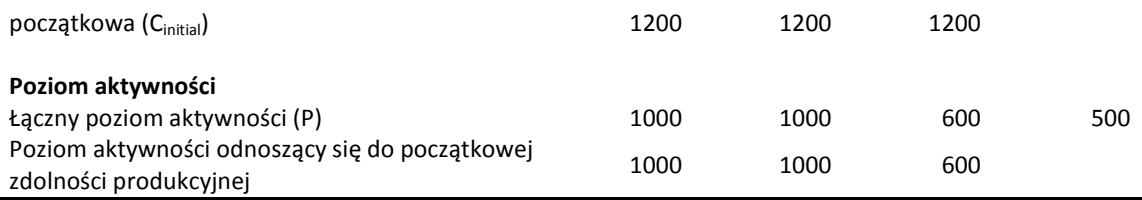

*Krok B: Określić HALinitial* 

*HALinitial* jest obliczany na podstawie danych produkcyjnych jako mediana wartości dla lat z okresu odniesienia z wyjątkiem lat następujących po roku, w którym miało miejsce rozpoczęcie zmienionej działalności:

*HALinitial = mediana2005, 2006, 2007(poziom aktywności odnoszący się do Cinitial) = 1000* 

*Krok C: Określić HCUFinitial*

*HCUFinitial = (średni roczny poziom aktywności w latach przed zmianą)/Cinitial= 1000 / 1200* 

*Krok D: Określić HALchange*

*HALchange = -1 x Cred x HCUFinitial = -1 x 600 x 1000 / 1200 = -500* 

*Krok E: Określić HALnew*

*HALnew = HALinitial + HALchange = 1000 - 500 =500*

### *Przykład 3: Dwa znaczące wzrosty zdolności produkcyjnej w okresie odniesienia*

W tym przykładzie, w instalacji nastąpiły dwa wzrosty zdolności produkcyjnej: pierwszy 01.01.2006 a drugi 01.04.2007 (zob. Rys. 9 ilustrujący te zmiany).

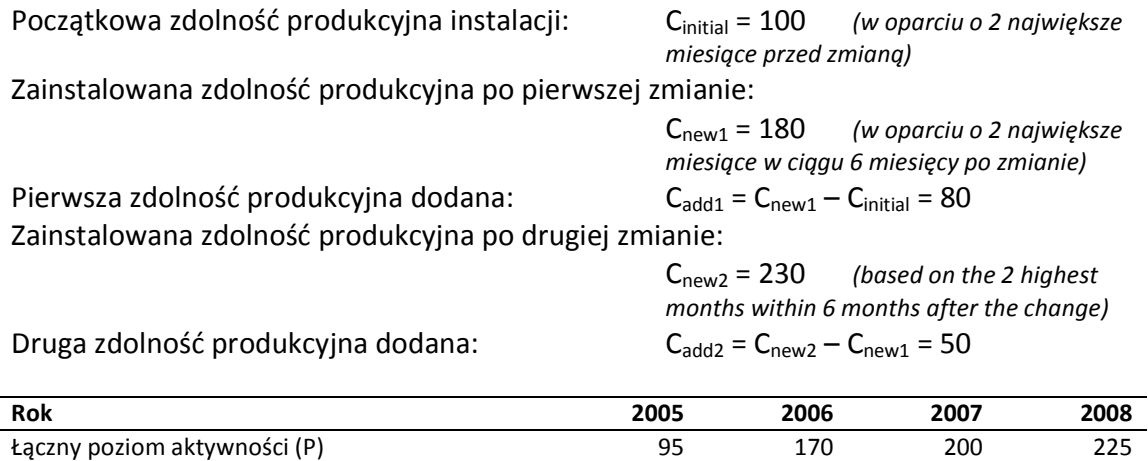

*Tłumaczenie robocze wykonane przez KASHUE. W razie jakichkolwiek wątpliwości, należy odwołać się do*  46 *tekstu anglojęzycznego. v.1.* 

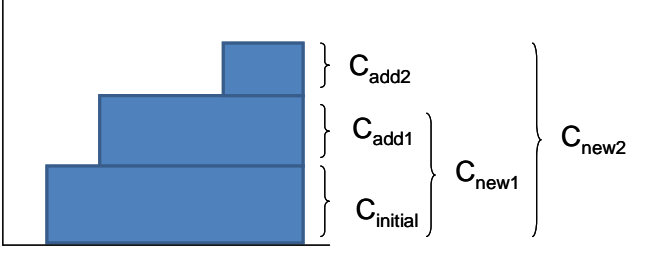

**Rysunek 9. Dwa znaczące wzrosty zdolności produkcyjnej.**  2005 2006 2007 2008

#### *Krok A: Określić produkcję odnoszącą się do początkowej zdolności produkcyjnej*

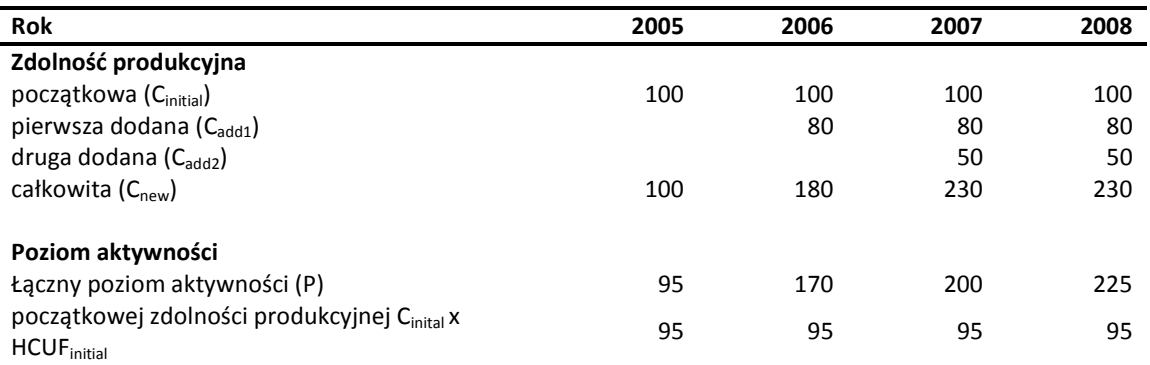

*Krok B: Określić HALinitial*  Na podstawie powyższych danych HAL<sub>initial</sub> oblicza się następująco:

*HALinitial = mediana2005-2008(produkcja odnosząca się do Cinitial)= 95* 

*Krok C: Określić HCUFinitial*

*HCUFinitial = (średni roczny poziom aktywności w latach przed zmianą)/Cinitial= 95 / 100* 

Należy zauważyć, że do obliczania HCUF<sub>initial</sub> bierze się wartości z roku 2005.

*Krok D: Określić HALchange1 oraz HALchange2*

*HALchange1 = Cadd1 x HCUFinitial = 80 x 95/100=76* 

*HALchange2 = Cadd2 x HCUFinitial = 50 x 95/100 = 47.5* 

*Krok E: Określić HALnew*

*HALnew = HALinitial + HALchange1 +HALchange2 = 95 + 76.0 +47.5 = 218.5*

*Tłumaczenie robocze wykonane przez KASHUE. W razie jakichkolwiek wątpliwości, należy odwołać się do*  47 *tekstu anglojęzycznego. v.1.* 

# **7 Dodatkowe przykłady**

Ten rozdział zawiera dodatkowe przykłady ilustrujące określenie przydziału bezpłatnych uprawnień dla instalacji.

# **7.1 Przykład 1: Instalacja nieobjęta wskaźnikami emisyjności dla produktów, z kilkoma statusami narażenia na ucieczkę emisji**

Rozważmy poniższą instalację, która produkuje 3 produkty (A, B i C), z których A i B są uznane za narażone na znaczące ryzyko ucieczki emisji, a C – nie.

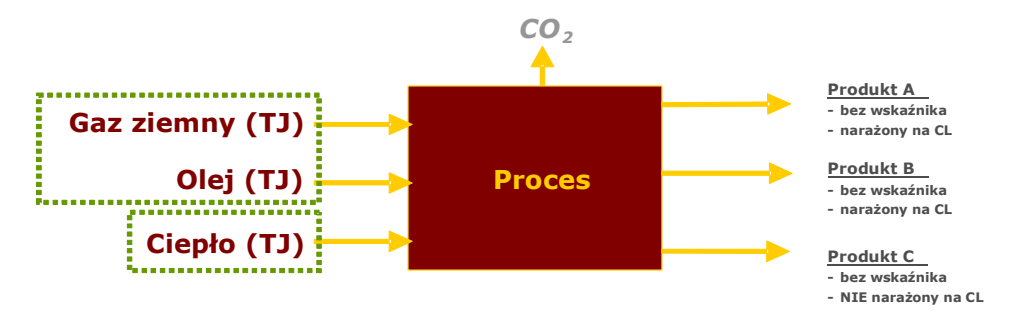

**Rysunek 10 Ile podinstalacji należy wyodrębnić w tej instalacji?** 

Ponieważ produkty A, B i C nie posiadają wskaźników emisyjności dla produktów, należy zastosować metody rezerwowe. W przypadku, gdy w instalacji nie ma emisji procesowych, należy użyć wskaźniki emisyjności oparte na cieple i na paliwie. Jako że status narażenia na ucieczkę emisji, wyodrębnić należy łącznie cztery podinstalacje.

- 1. Podinstalacja objęta wskaźnikiem emisyjności opartym na cieple, dla produktów narażonych na ucieczkę emisji (A i B);
- 2. Podinstalacja objęta wskaźnikiem emisyjności opartym na cieple, dla produktu nienarażonego na ucieczkę emisji (C);
- 3. Podinstalacja objęta wskaźnikiem emisyjności opartym na paliwie, dla produktów narażonych na ucieczkę emisji (A i B);
- 4. Podinstalacja objęta wskaźnikiem emisyjności opartym na paliwie, dla produktu nienarażonego na ucieczkę emisji (C).

Do określenia historycznego poziomu aktywności dla każdej każdej instalacji [podinstalacji – przyp. KASHUE], należy uwzględnić tylko ilość ciepła (lub paliwa) niezbędną do wytworzenia odpowiednich produktów:

• HAL podinstalacji 1 powinien być oparty o zużyciu mierzalnego ciepła przy wytwarzaniu produktów A i B;

*Tłumaczenie robocze wykonane przez KASHUE. W razie jakichkolwiek wątpliwości, należy odwołać się do*  48 *tekstu anglojęzycznego. v.1.* 

- HAL podinstalacji 2 powinien być oparty o zużyciu mierzalnego ciepła przy wytwarzaniu produktu C;
- HAL podinstalacji 3 powinien być oparty o zużycie paliwa do wytworzenia produktów A i B, bez uwzględnienia paliwa zużywanego do produkcji mierzalnego ciepła;
- HAL podinstalacji 4 powinien być oparty o zużycie paliwa do wytworzenia produktu C, bez uwzględnienia paliwa zużywanego do produkcji mierzalnego ciepła.

Wyjaśnienia odnośnie danych, które powinny być wykorzystane, zawarte są w *dokumencie #3 o zbieraniu danych*.

# **7.2 Przykład 2: Produkcja ciepła i energii elektrycznej (CHP)**

W przypadku instalacji CHP (zob. Rysunek 11), produkowane jest jednocześnie ciepło i energia elektryczna:

- produkcja energii elektrycznej nie jest podstawą do przydziału bezpłatnych uprawnień,
- produkcja ciepła jest podstawą do przydziału bezpłatnych uprawnień
	- instalacja CHP nie otrzyma bezpłatnego przydziału na ciepło eksportowane do **odbiorców objętych ETS**, jako że to odbiorca otrzyma przydział na zużywane przez siebie ciepło,
	- instalacja CHP otrzyma przydział bezpłatnych uprawnień na podstawie wskaźnika emisyjności opartym na cieple dla ciepła przesyłanego dla **odbiorców nieobjętych ETS** oraz dla ciepła zużywanego w obrębie instalacji, jeżeli nie jest ono zużywane do produkcji energii elektrycznej; tylko ta część ciepła będzie uwzględniona w określaniu historycznego poziomu aktywności podinstalacji objętej wskaźnikiem emisyjności opartym na cieple w instalacji CHP,
- nie jest konieczne rozdzielanie emisji z CHP na produkcję ciepła i energii elektrycznej, z wyjątkiem przypadku dodatkowego przydziału uprawnień dla eksportu ciepła dla **prywatnych gospodarstw domowych** (zob. *dokument #6 o przepływach ciepła*).

Z zasady, odbiorców nieobjętych ETS uważa się za nienarażonych na znaczące ryzyko ucieczki emisji. Jeśli prowadzący instalację CHP jest w stanie dowieść, że jeden z jego odbiorców nieobjętych ETS jest narażony na ucieczkę emisji, może wydzielić dwie podinstalacje objęte wskaźnikiem emisyjności opartym na cieple: jedną dla odbiorców spoza ETS narażonych na ucieczkę emisji i jedną dla odbiorców spoza ETS nienarażonych na ucieczkę emisji.

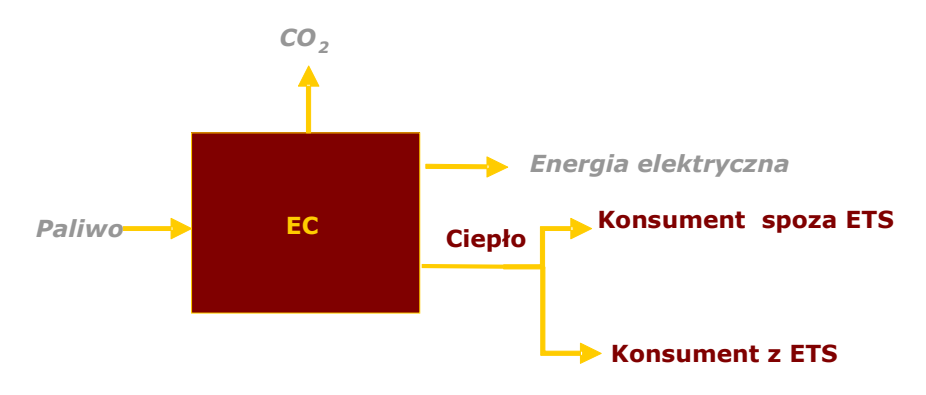

**Rysunek 11 Schemat instalacji CHP** 

*Tłumaczenie robocze wykonane przez KASHUE. W razie jakichkolwiek wątpliwości, należy odwołać się do*  50 *tekstu anglojęzycznego. v.1.* 

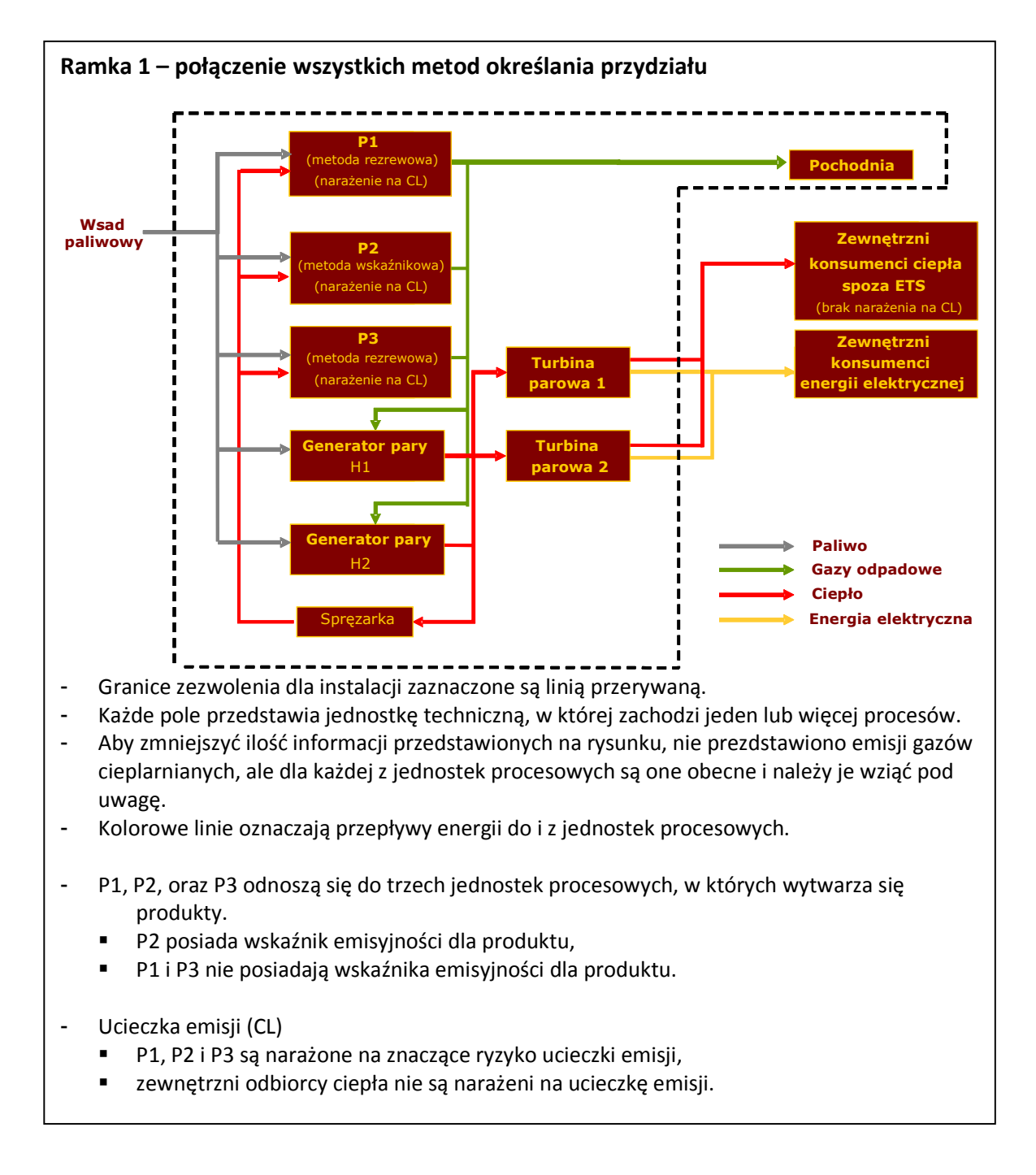

## **7.3 Przykład 3: Złożony przykład**

*Tłumaczenie robocze wykonane przez KASHUE. W razie jakichkolwiek wątpliwości, należy odwołać się do*  51 *tekstu anglojęzycznego. v.1.* 

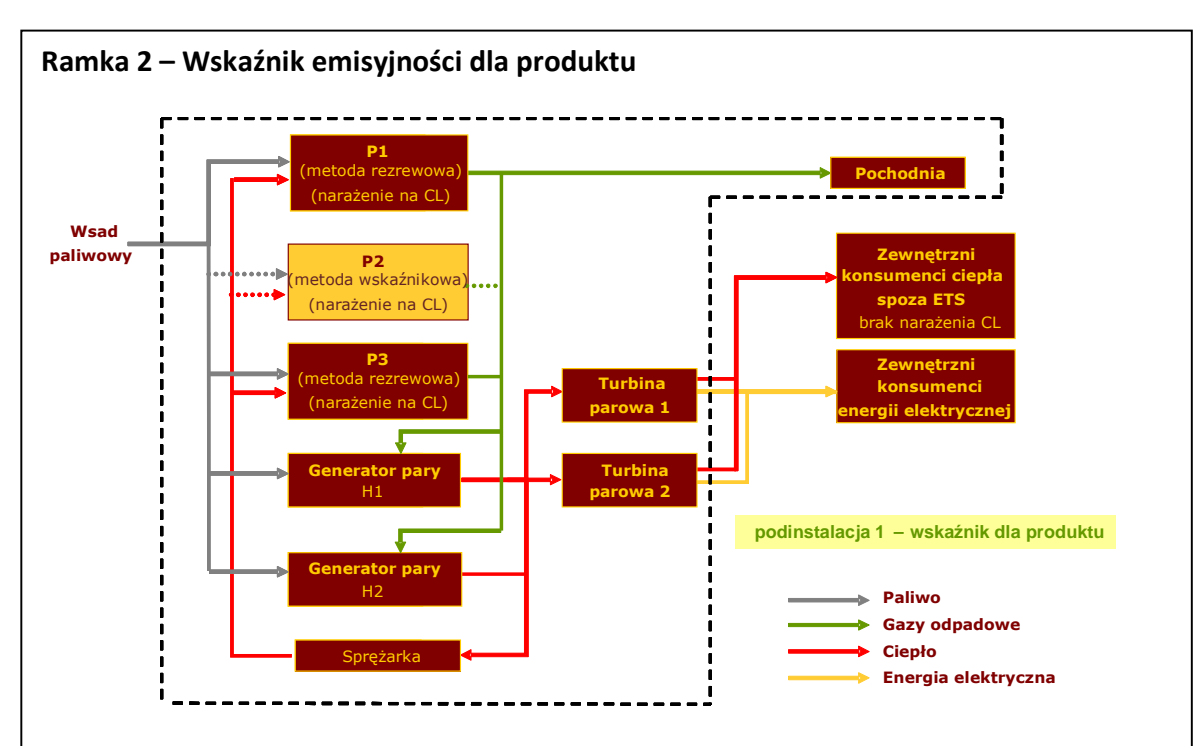

*Krok 1a: Zdefiniowanie podinstalacji objętej wskaźnikiem emisyjności dla produktu*  Instalacja ma 1 produkt posiadający wskaźnik emisyjności dla produktu (zatem n=1). Produkt ten jest wytwarzany w jednostce P2.

*Krok 1b: Przypisać odpowiednie strumienie wsadowe i produkty* 

- Strumienie energii związane z podinstalacją 1 są pokazane liniami przerywanymi.
- Do podinstalacji 1 (P2) dostarczane jest ciepło i paliwo, odprowadzane są gazy odpadowe i emisje (nie pokazane), przypisane są do podinstalacji.
- Wielkość wsadu paliwowego i cieplnego (wyrażonego w jednostkach energii) nie wpływa na wielkość bezpłatnego przydziału uprawnień do podinstalacji 1, ale są istotne ponieważ nie powinny zostać przypisane do innej podinstalacji.

#### *Krok 1c: Określić historyczny poziom aktywności*

- Określenie historycznego poziomu aktywności podinstalacji 1 będzie oparte o historyczne poziomy produkcji produktu P2.

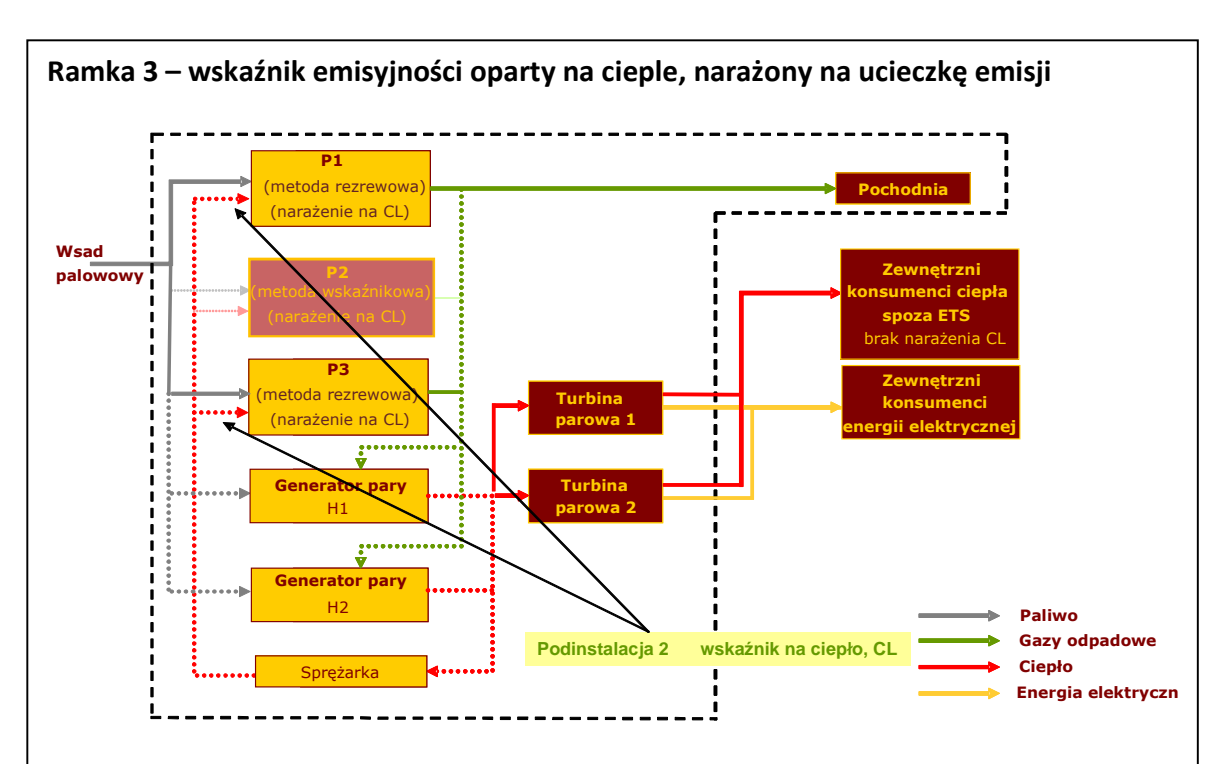

*Krok 2a Zdefiniować jedną lub dwie podinstalacje objęte wskaźnikiem emisyjności opartym na cieple* 

- Instalacja zużywa mierzalne ciepło poza procesami objętymi wskaźnikiem emisyjności dla produktu (P1 i P3) i eksportuje ciepło do odbiorców spoza ETS.
- Urządzenia procesowe (P1 i P3) są narażone na znaczące ryzyko ucieczki emisji, podczas gdy konsumenci spoza ETS – nie. Należy zatem zdefiniować dwie podinstalacje objęte wskaźnikiem emisyjności opartym na cieple.

*Krok 2a i 2b, przypisać odpowiednie strumienie wsadowe i produkty (podinstalacja 2)* 

- Podinstalacja 2 obejmuje zużycie ciepła w procesach P1 i P3, oraz strumienie energii i emisje powiązane z wytworzeniem tego ciepła.
- Ciepło wytwarzane jest przez spalanie paliwa i gazów odpadowych w 2 wytwornicach pary; część z wytworzonego ciepła jest zużywanego przez innych konsumentów. Podinstalacja 2 obejmuje więc część zużycia gazów odpadowych i paliwa spalonych w wytwornicach pary, oraz odpowiadającą część emisji.

*Krok 2c Określić historyczny poziom aktywności (podinstalacja 2)*

- Historyczny poziom aktywności podinstalacji 2 oparty będzie o łączne zużycie ciepła w procesach P1 i P3.

*Tłumaczenie robocze wykonane przez KASHUE. W razie jakichkolwiek wątpliwości, należy odwołać się do*  53 *tekstu anglojęzycznego. v.1.* 

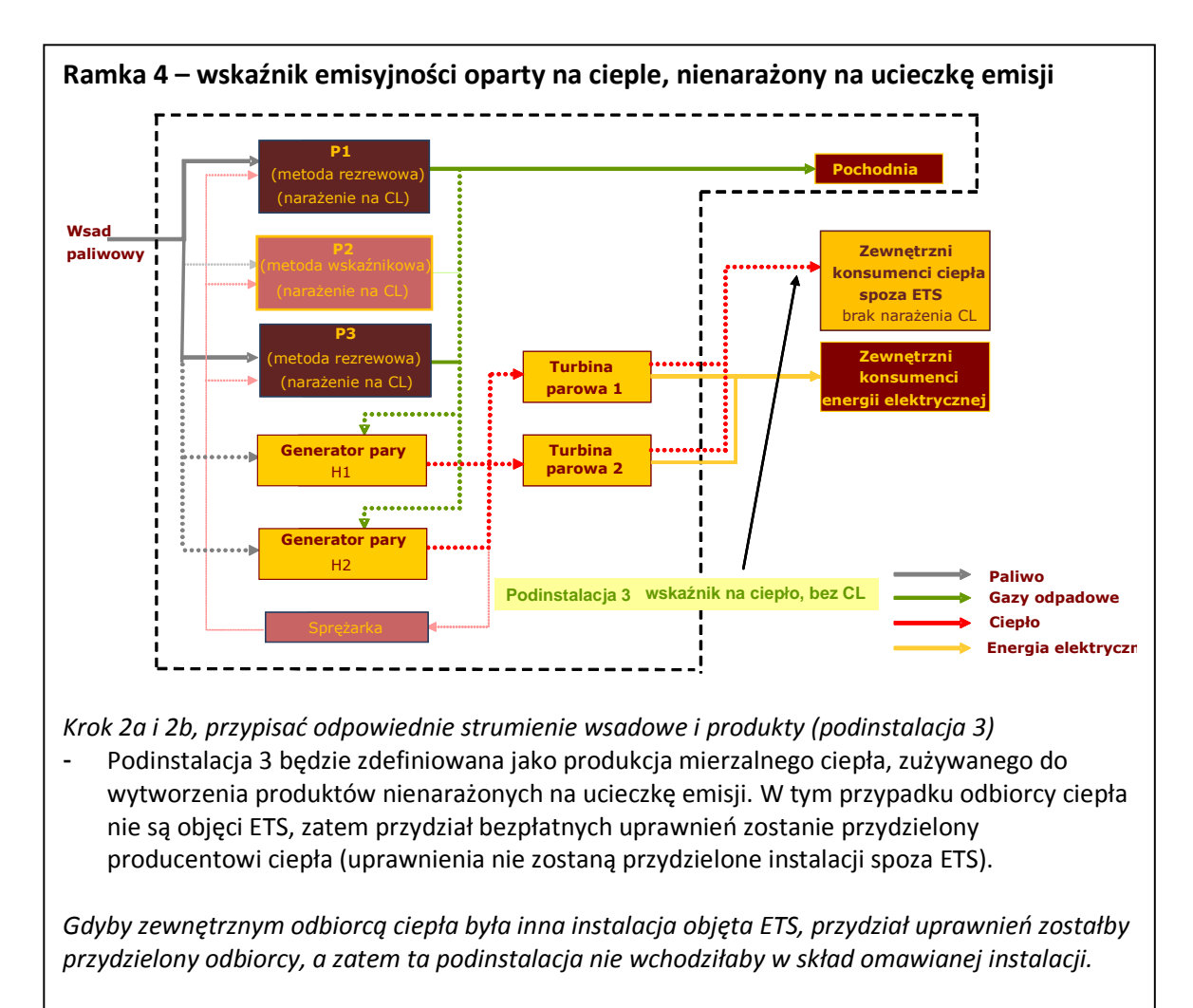

Jak w przypadku podinstalacji 3, podinstalacja 3 obejmuje część zużycia paliwa i gazów odpadowych spalanych w wytwornicach pary, oraz część odpowiadającej temu zuzyciu emisji (uwzględniając tylko "część konsumenta"z emisji ze spalania gazów odpadowych – zob. dokument #8 dla dodatkowych informacji). Podinstalacje 2 i 3 łącznie obejmują całe zużycie paliw wykorzystywanych do wytworzenia mierzalnego ciepła i całą odpowiadającą tej produkcji emisję.

*Krok 2c Określić historyczny poziom aktywności (podinstalacja 3)* Historyczny poziom aktywności podinstalacji 3 będzie oparty o ciepło eksportowane do odbiorców nieobjętych ETS.

*Tłumaczenie robocze wykonane przez KASHUE. W razie jakichkolwiek wątpliwości, należy odwołać się do*  54 *tekstu anglojęzycznego. v.1.* 

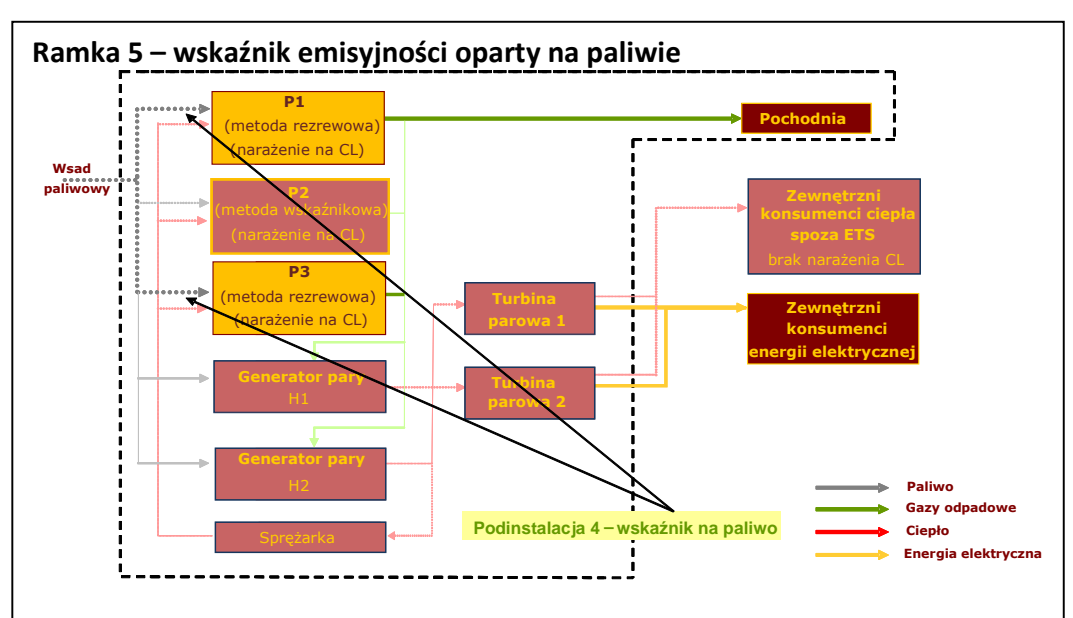

*Krok 3a Zdefiniować jedną lub dwie podinstalacje objęte wskaźnikiem emisyjności opartym na paliwie* 

- W przykładzie instalacja składa się z dwóch urządzeń (P1 i P3), w których spala się ciepło do celu bezpośredniego ogrzewania. Oba urządzenia wytwarzają produkty narażone na ucieczkę emisji, zatem mogą być ujęte w tej samej podinstalacji (podinstalacji 4).

*Krok 3b Przypisać odpowiednie strumienie wsadowe i produkty (podinstalacja 4)*  - Odpowiednie strumienie wsadowe to zużycie paliwa, odpowiednim produktem jest emisja.

*Jeśli występowałoby spalanie w pochodni dla celów bezpieczeństwa (w tym przykładzie taka sytuacja nie występuje), paliwo zużyte na pochodni byłoby również traktowane jako odpowiedni strumień wsadowy.*

*Krok 3c Określić historyczny poziom aktywności (podinstalacja 4)*

- W tym przypadku, jako że część paliwa przetwarzana jest na postać gazów odpadowych, należy zwrócić szczególną uwagę przy określaniu historycznego poziomu aktywności podinstalacji 4: część paliwa przetwarzana na gazy odpadowe nie może być zawarta w HAL (*zob. dokument #8 o gazach odpadowych, wskazówki w tym dokumencie oparte są na tym samym przykładzie*).

*Tłumaczenie robocze wykonane przez KASHUE. W razie jakichkolwiek wątpliwości, należy odwołać się do*  55 *tekstu anglojęzycznego. v.1.* 

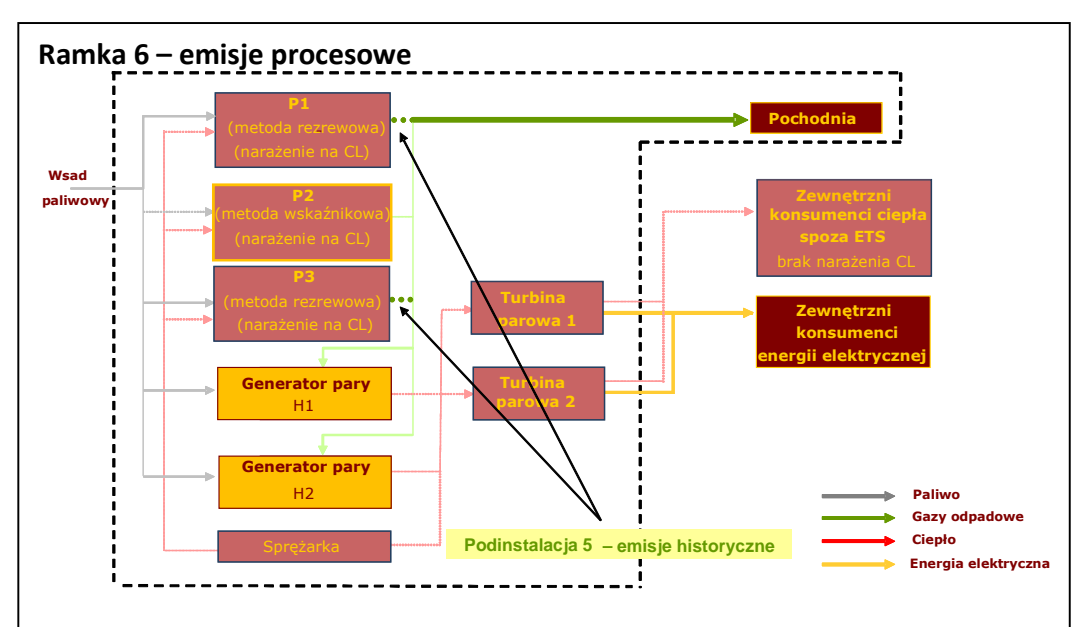

*Krok 4a Zdefiniować jedną lub dwie podinstalacje wytwarzające emisje procesowe* 

- W tym przykładowym zakładzie, gazy odpadowe powstają w P1 i P3 i mogą być spalane na pochodni (nie dla celów bezpieczeństwa) albo spalane w wytwornicach pary.
- Spalanie na pochodni (inne niż dla celów bezpieczeństwa) nie jest podstawą przydzielenia bezpłatnych uprawnień, użycie gazów odpadowych w wytwornicach pary zostało ujęte w dwóch podinstalacjach objętych wskaźnikiem emisyjności opartym na cieple (ramki 3 i 4).
- A zatem, podinstalacja 5 definiowana jest za pomocą podejścia związanego z emisją procesową jako produkcja gazów odpadowych w procesach P1 i P3, odpowiednim strumieniem do przypisania do tej podinstalacji jest strumień powstających gazów odpadowych.

*Krok 4b Przypisać odpowiednie strumienie wsadowe i produkty (podinstalacja 5)*  Odpowiednie strumienie wsadowe i produkty stanowią:

- $CO<sub>2</sub>$  zawarty w gazach odpadowych,
- niezupełnie utleniony węgiel w gazach odpadowych,
- zawartość energii w strumieniu gazów odpadowych,
- paliwo niezbędne do wytworzenia gazów odpadowych.

*Krok 4c Określić historyczny poziom aktywności (podinstalacja 5)* 

Historyczny poziom aktywności stanowić będzie emisja CO2 plus emisja wynikająca ze spalenia niezupełnie utlenionego węgla w gazach odpadowych MINUS emisja powstająca ze spalania gazu ziemnego w ilości takiej, która zawierać będzie tę samą ilość energii co spalane związki węgla. Należy zauważyć, że przydział dla gazów odpadowych przydzielany jest konsumentowi, a nie producentowi gazów odpadowych. Nie ma to znaczenia w tej sytuacji, jako że gazy odpadowe są produkowane i zużywane na terenie jednego zakładu. *Dodatkowe wyjaśnienia dotyczące przydziału uprawnień dla gazów odpadowych zawarte są w dokumencie #8 o gazach odpadowych.*

*Tłumaczenie robocze wykonane przez KASHUE. W razie jakichkolwiek wątpliwości, należy odwołać się do*  56 *tekstu anglojęzycznego. v.1.* 

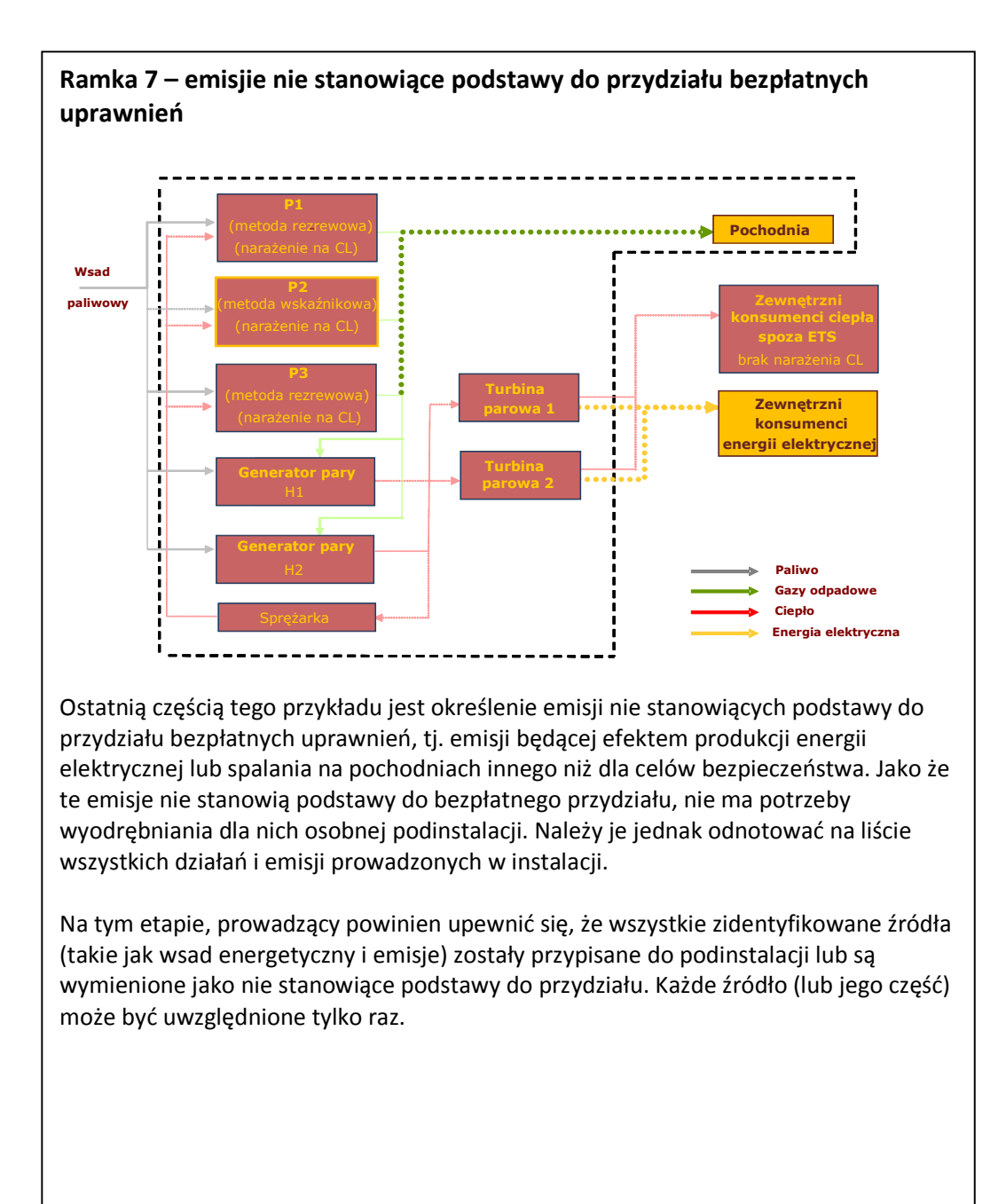

*Tłumaczenie robocze wykonane przez KASHUE. W razie jakichkolwiek wątpliwości, należy odwołać się do*  57 *tekstu anglojęzycznego. v.1.*